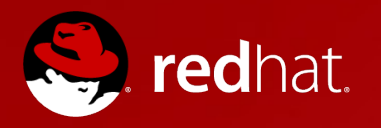

# **OpenShift Enterprise PaaS**

#### **Architecture Overview**

**"How it works"**

December 2013

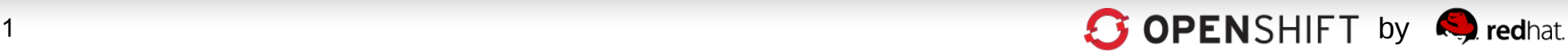

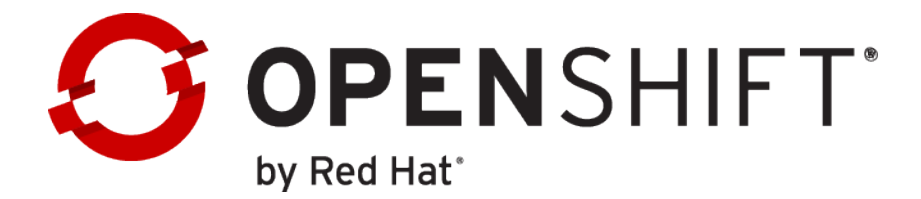

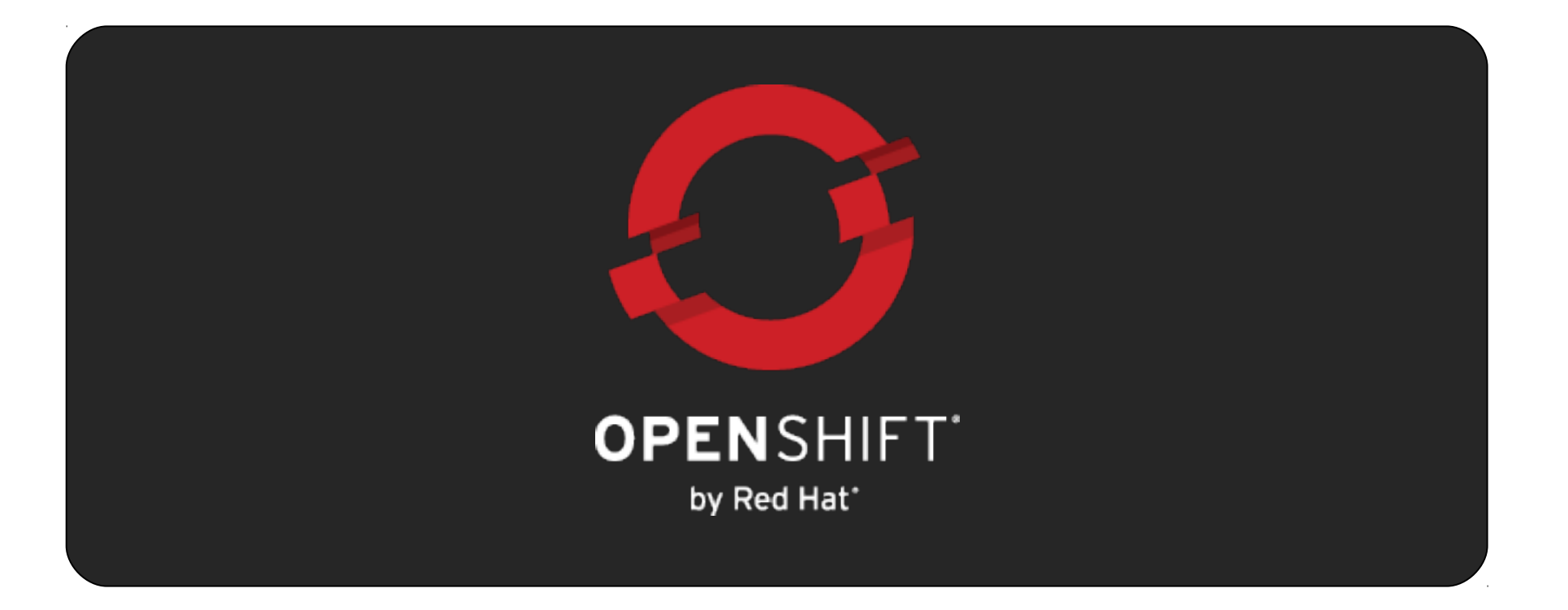

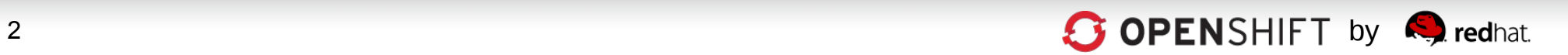

# **OpenShift PaaS on your choice of cloud or infrastructure…**

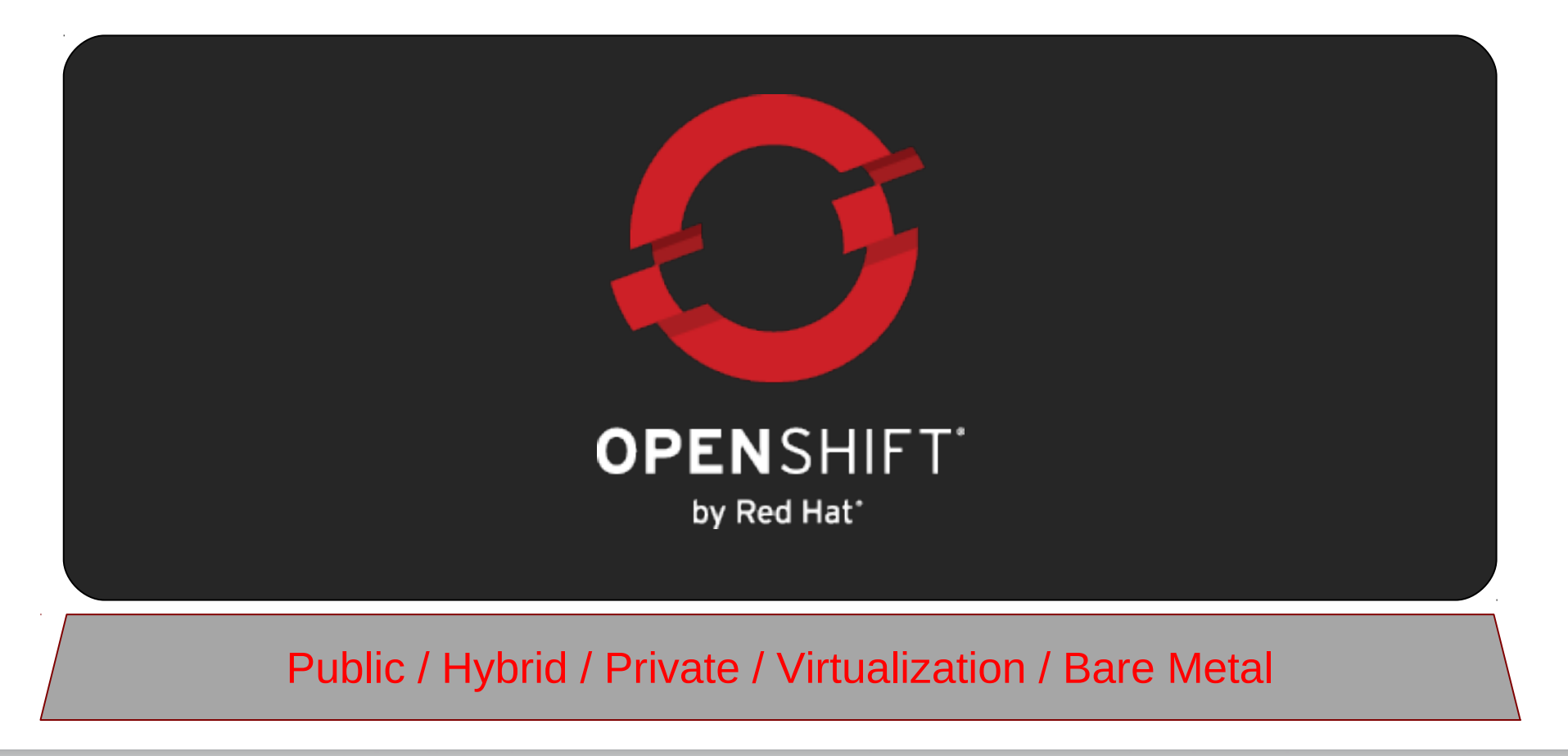

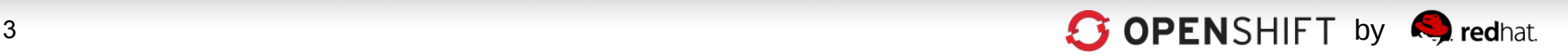

# **The Foundation of OpenShift is Red Hat Enterprise Linux**

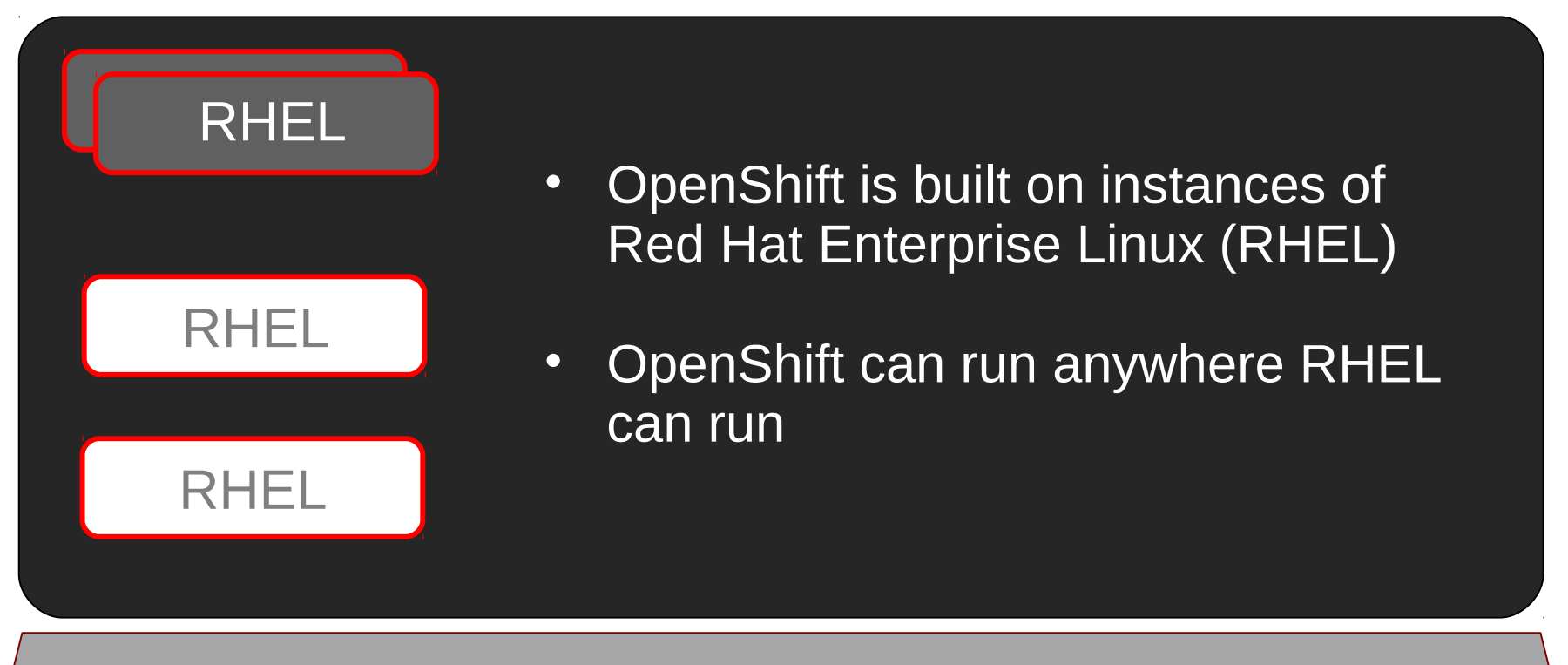

Public / Hybrid / Private / Virtualization / Bare Metal

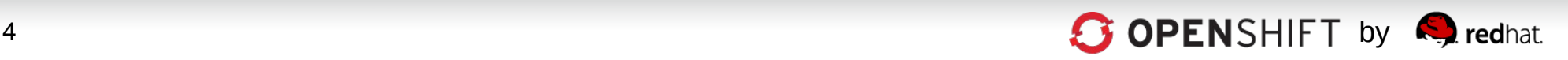

# **An OpenShift Broker Manages Multiple OpenShift Nodes**

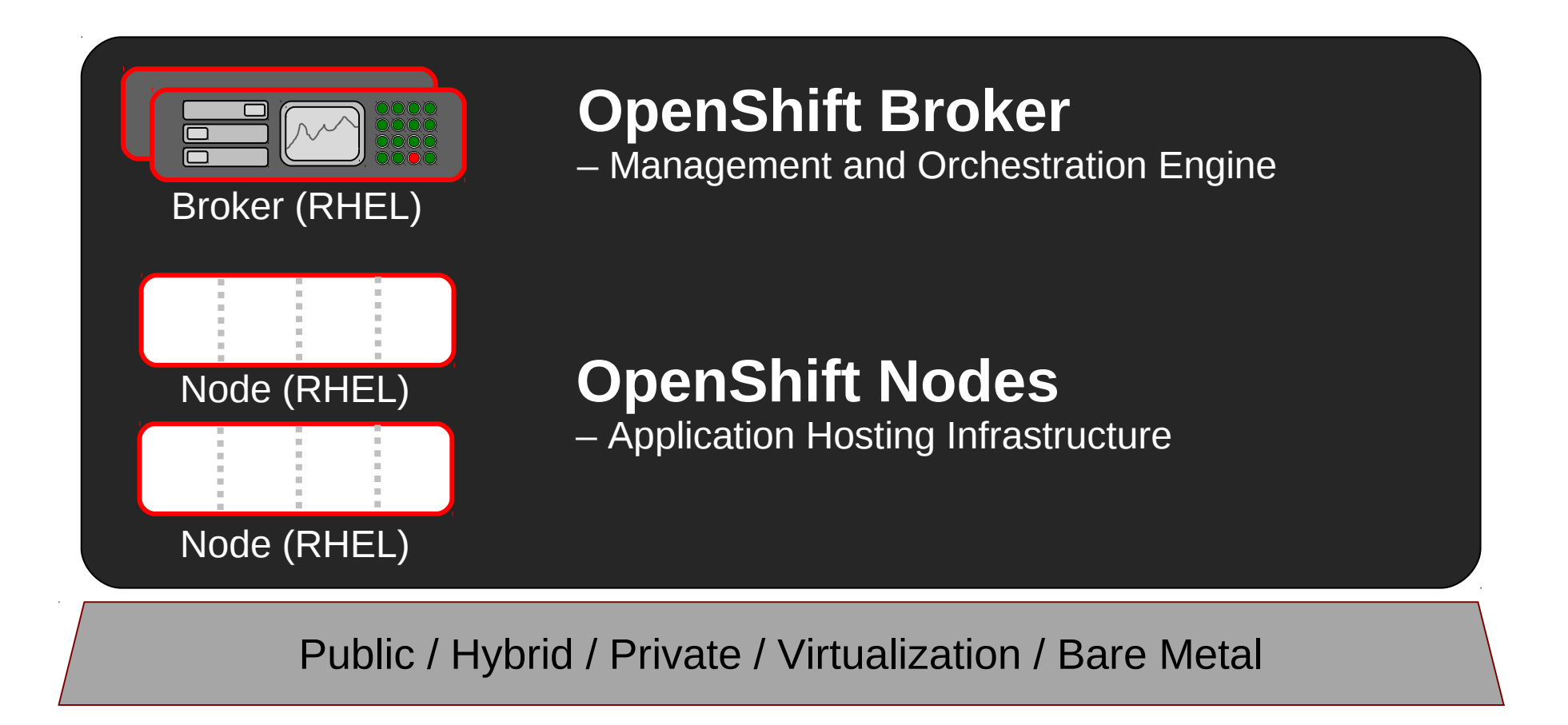

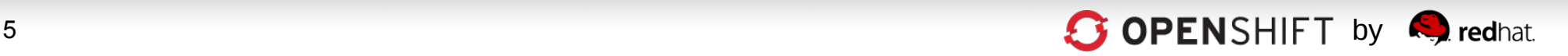

# **A Node is an Instance of RHEL**

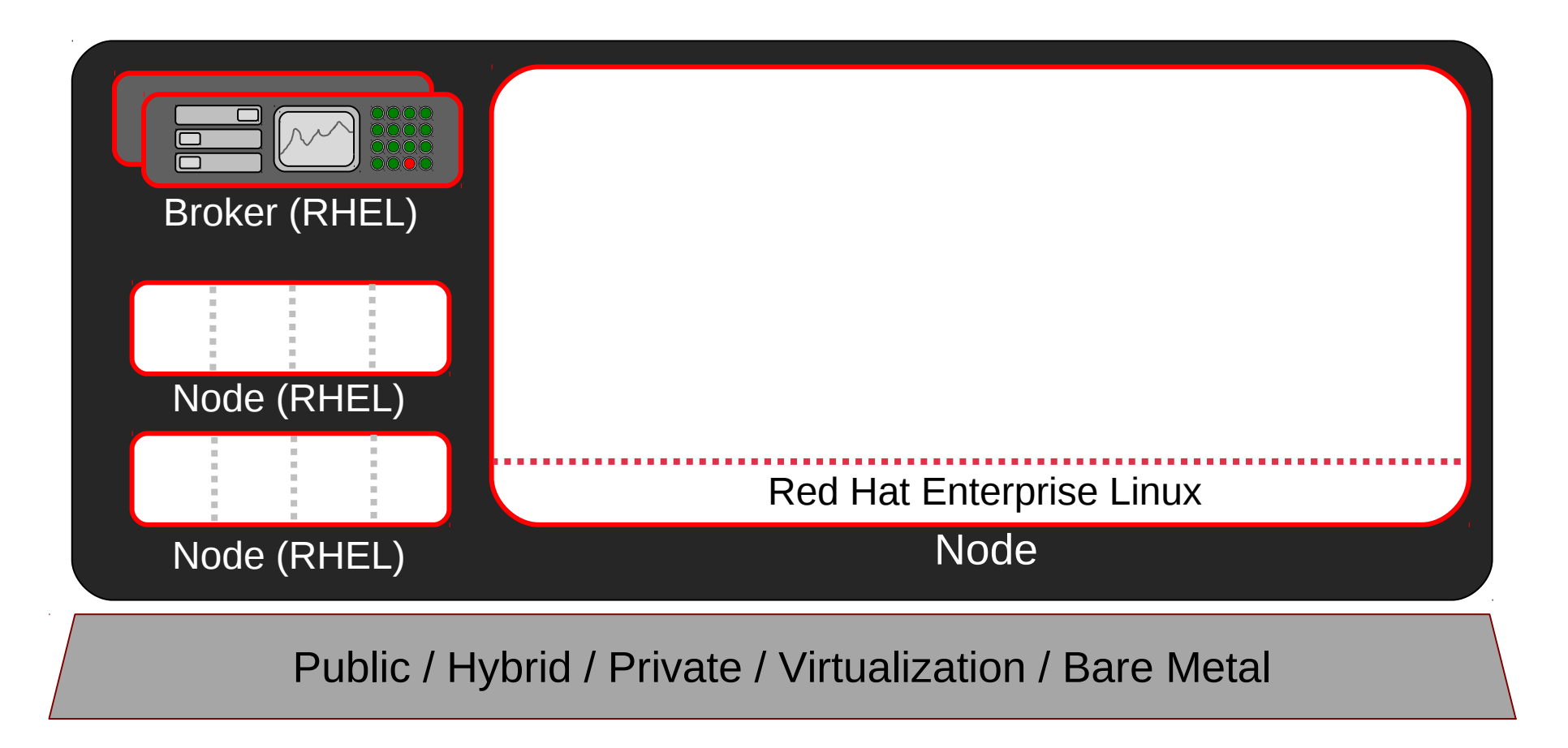

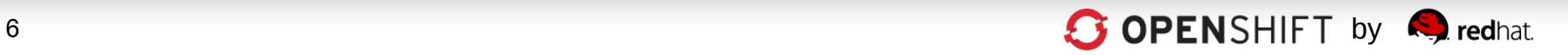

# **OpenShift User Applications Run in Containers called Gears**

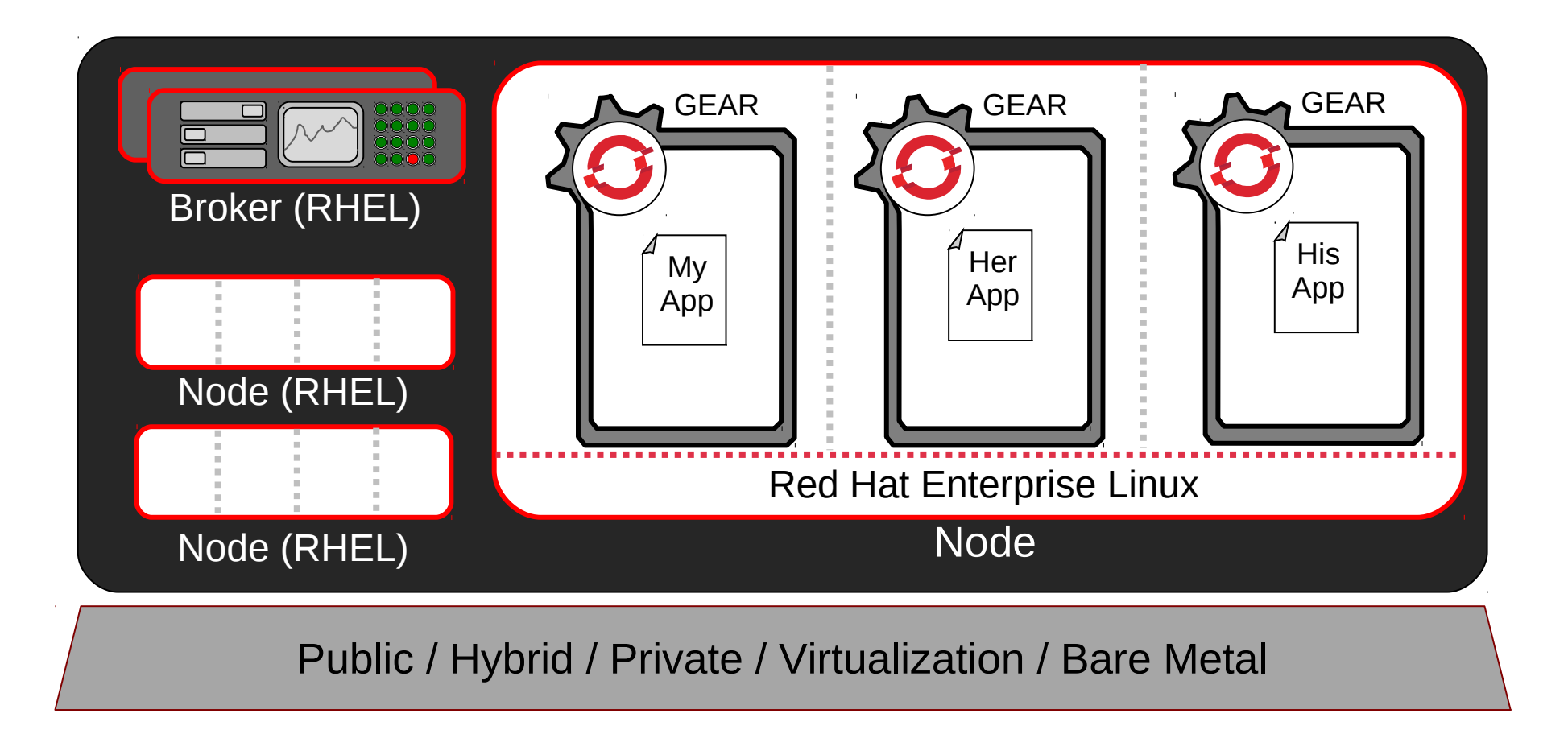

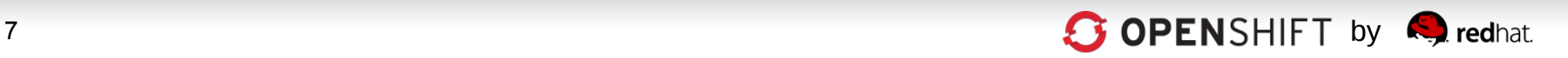

#### **Gears Use SELinux for Pre-Configured NSA-Grade Security**

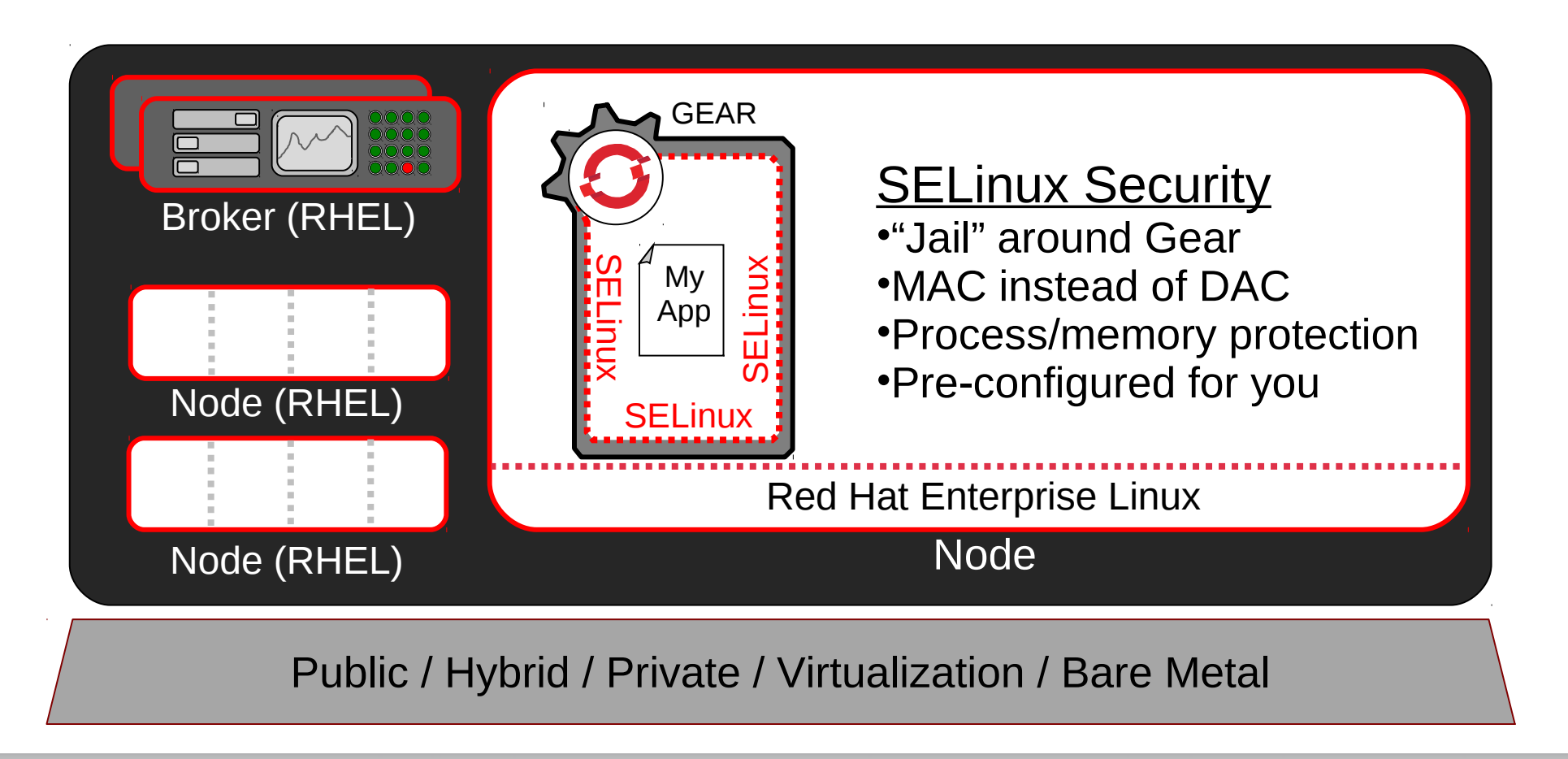

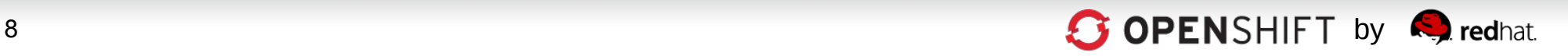

#### **Gears Use Linux CGroups for Resource Management**

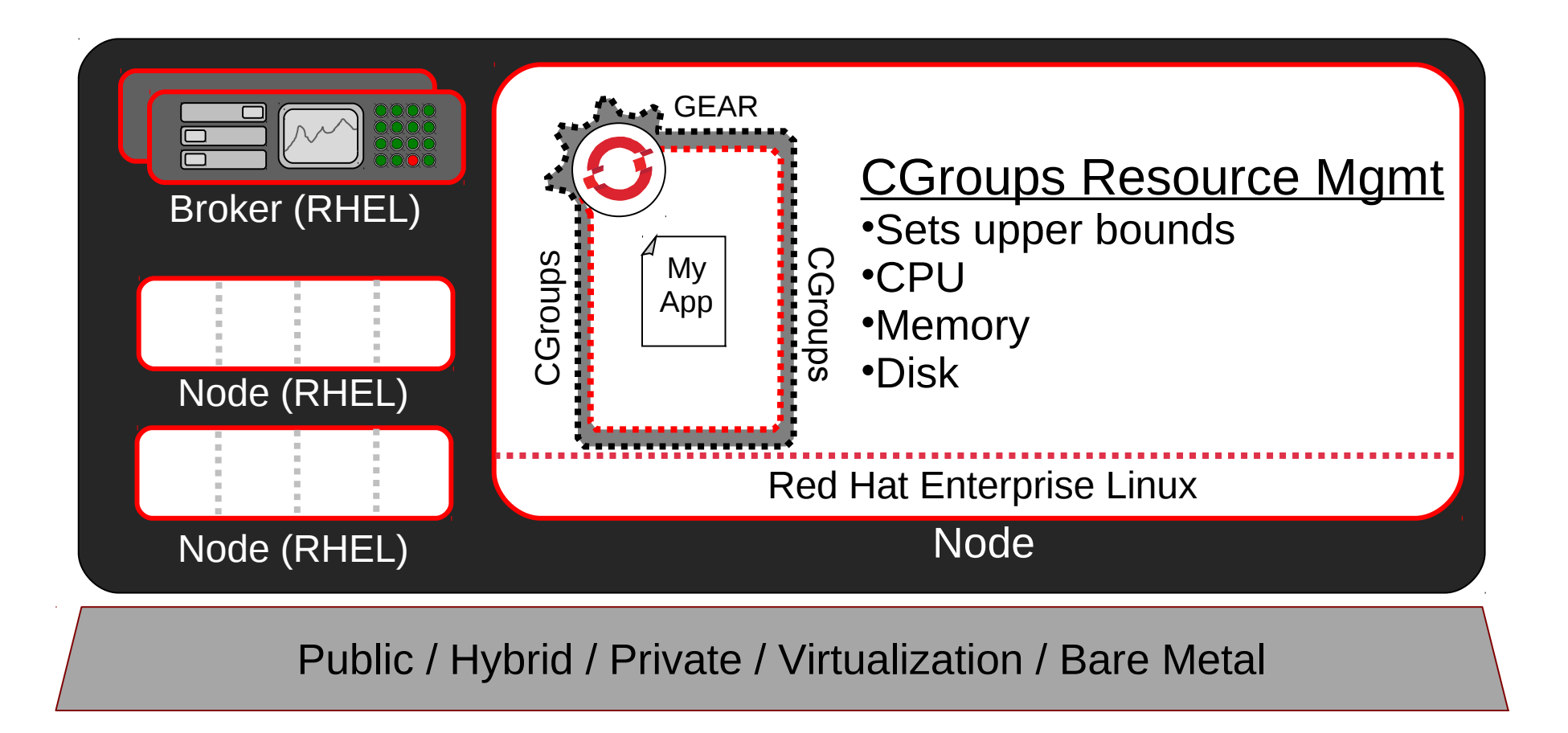

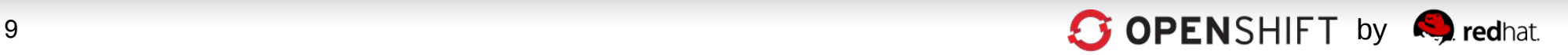

## **Idle Gears Can Be "de-hydrated" by the OpenShift Broker**

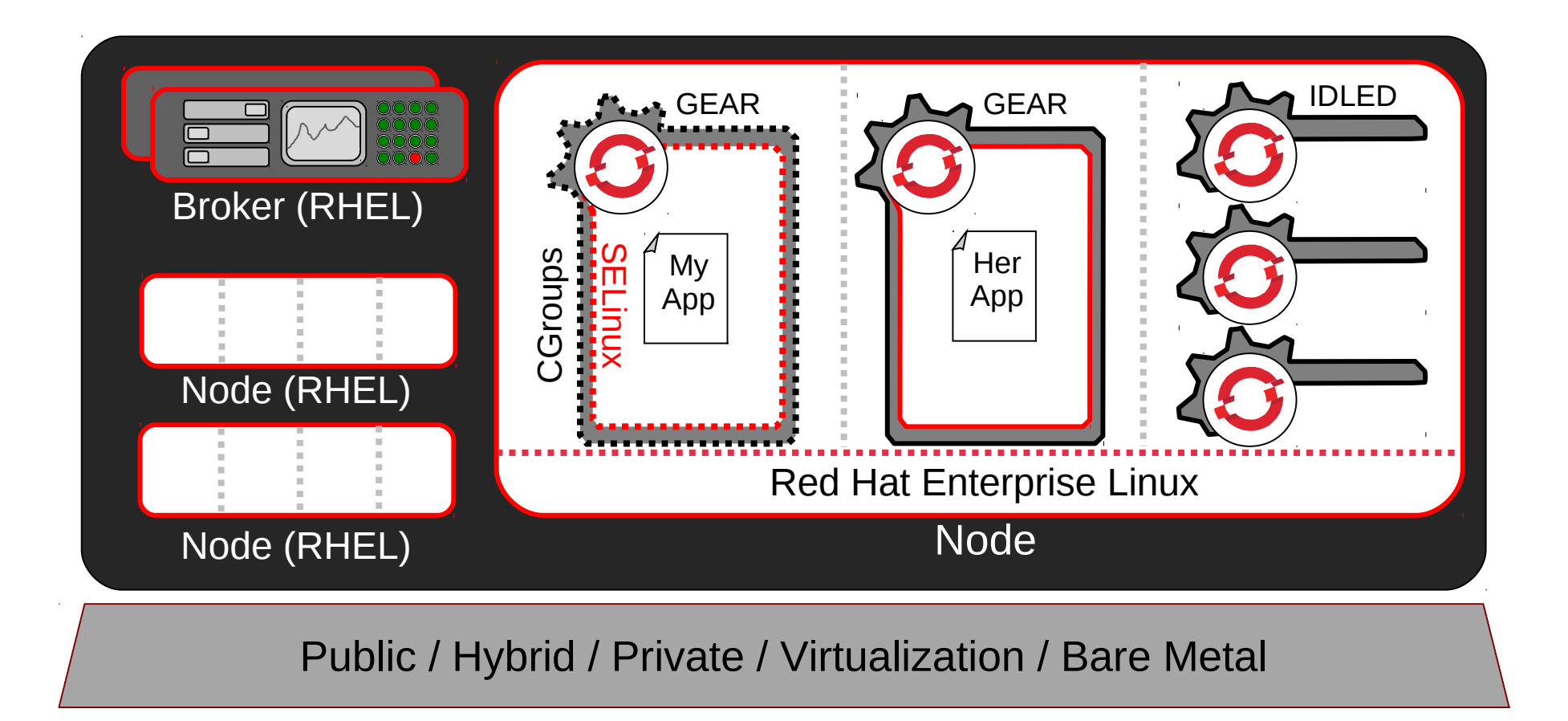

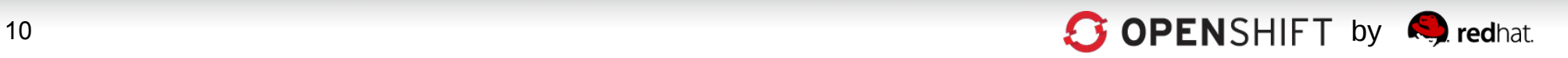

## **OpenShift Multi-tenancy Provides Density, Efficiency, and Security**

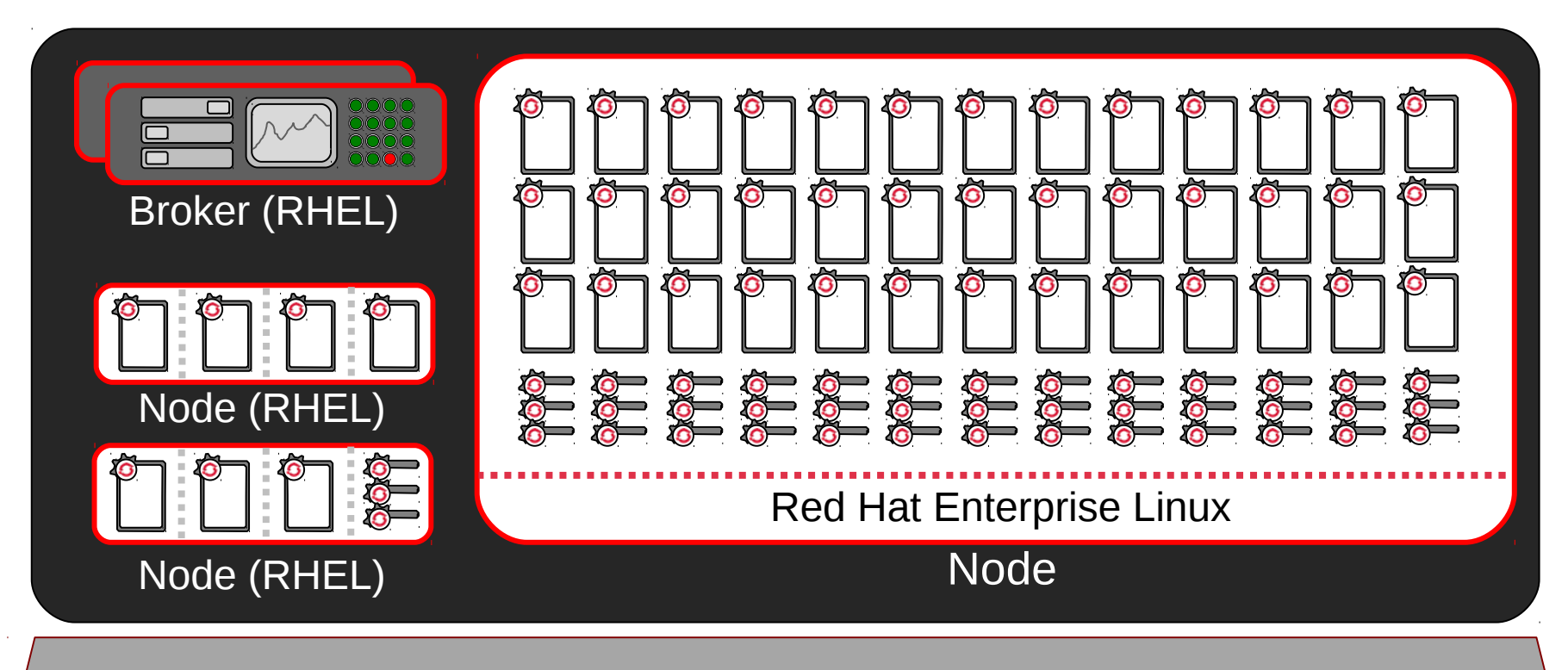

Public / Hybrid / Private / Virtualization / Bare Metal

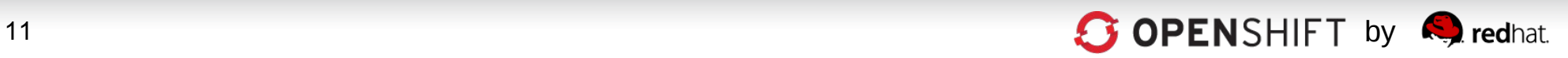

## **Developer Workflow**

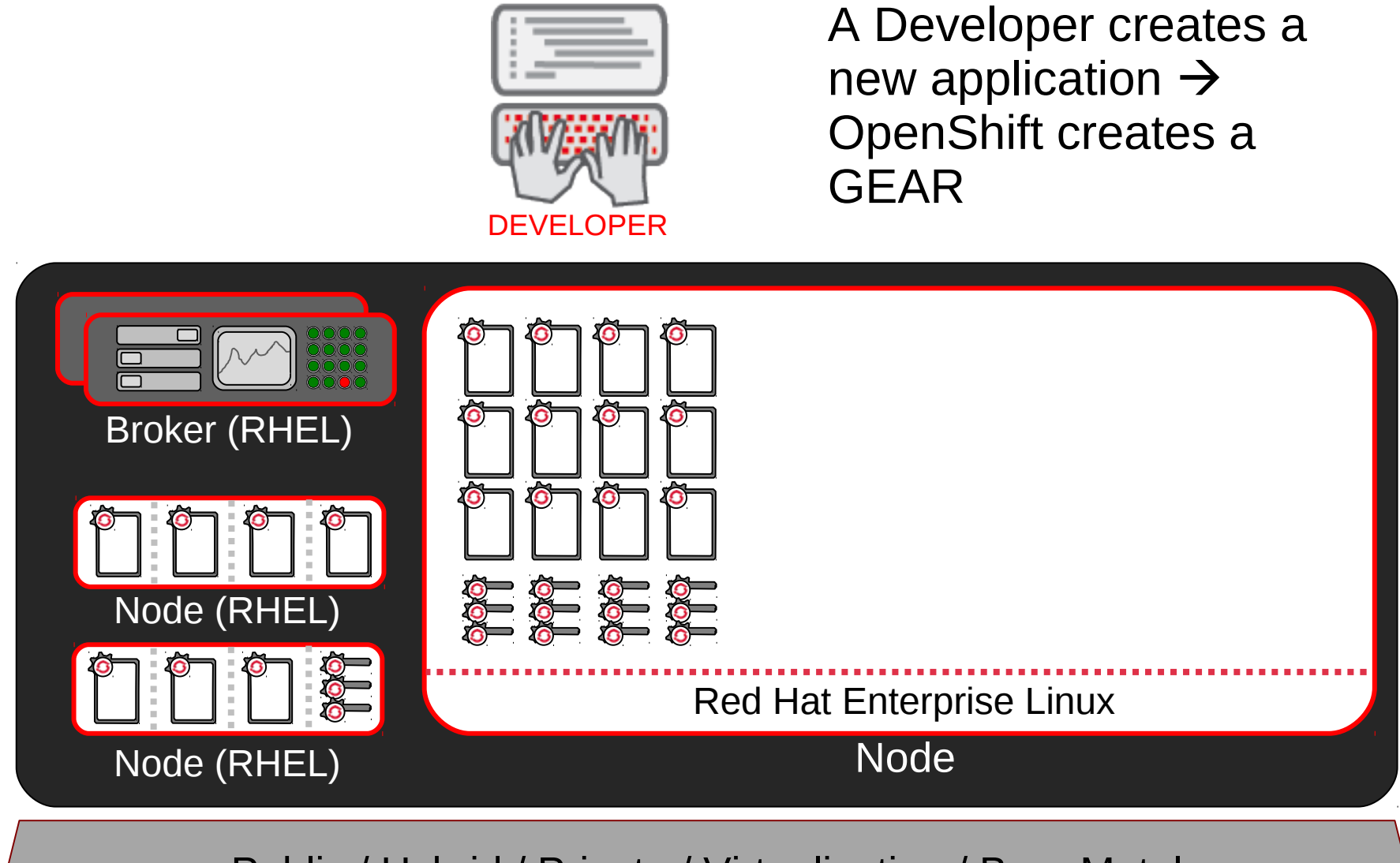

Public / Hybrid / Private / Virtualization / Bare Metal

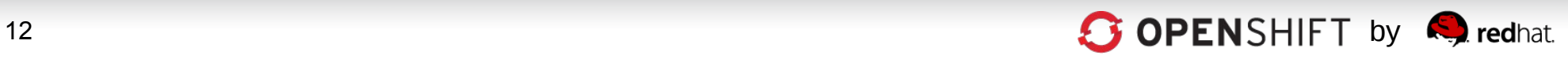

#### **Gears Created via Web, CLI, Eclipse -RESTful call to Broker**

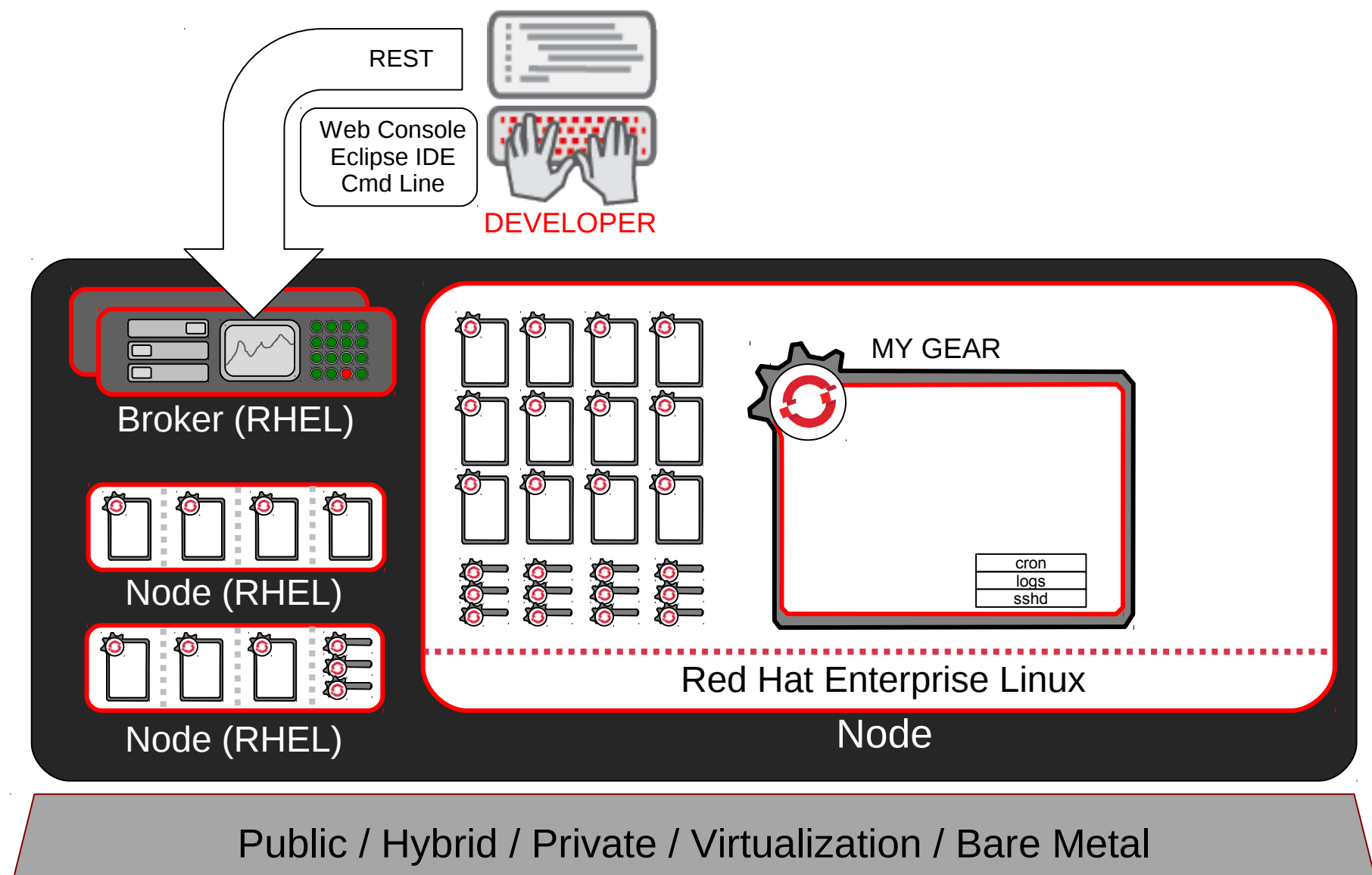

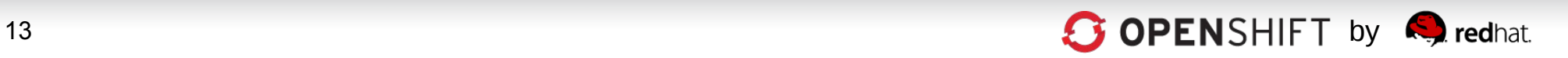

## **OpenShift Automates Gear Configuration via Cartridges**

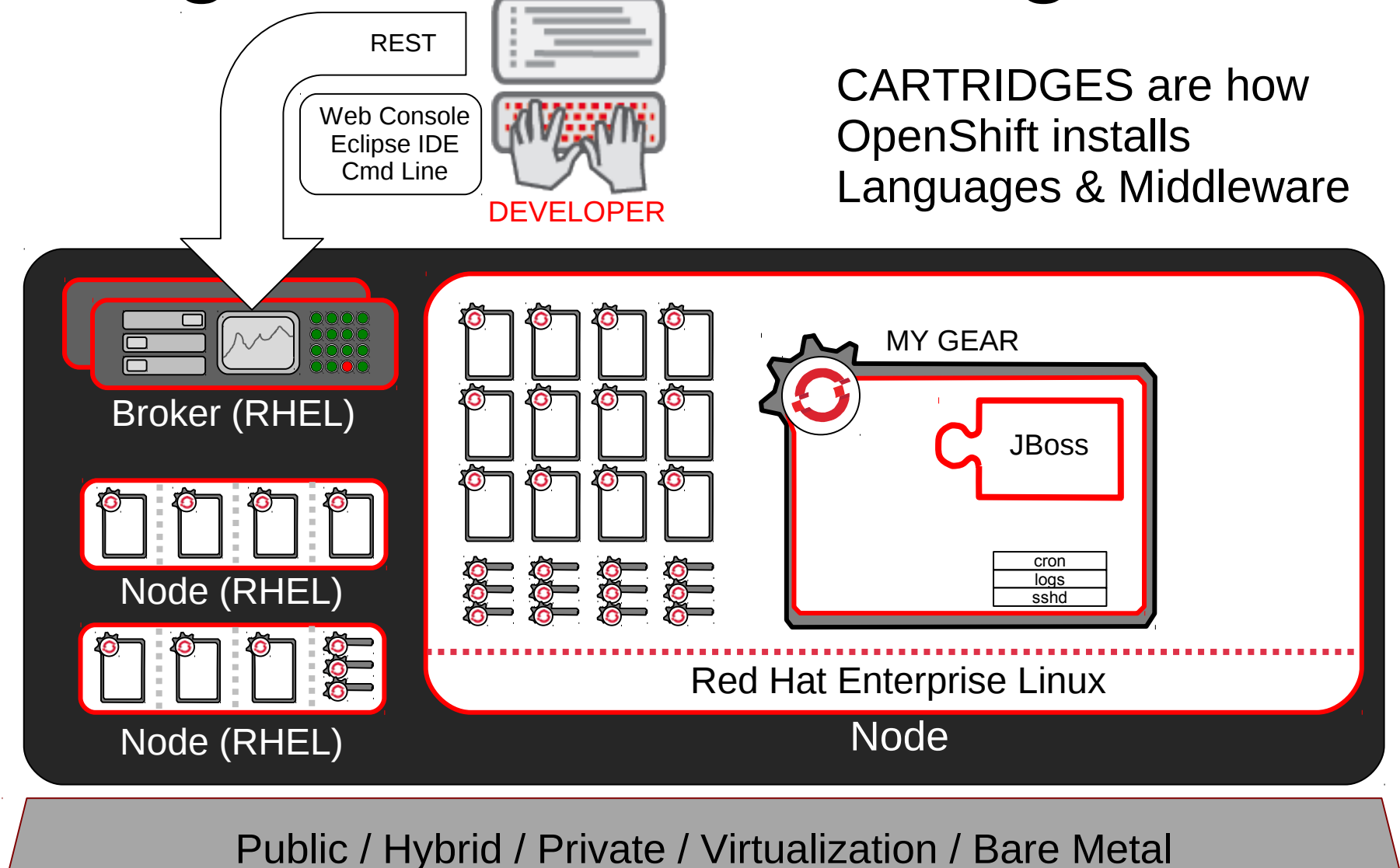

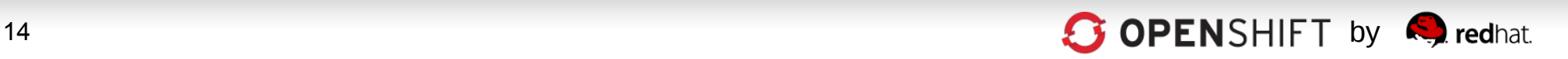

## **OpenShift Automates Gear Configuration via Cartridges**

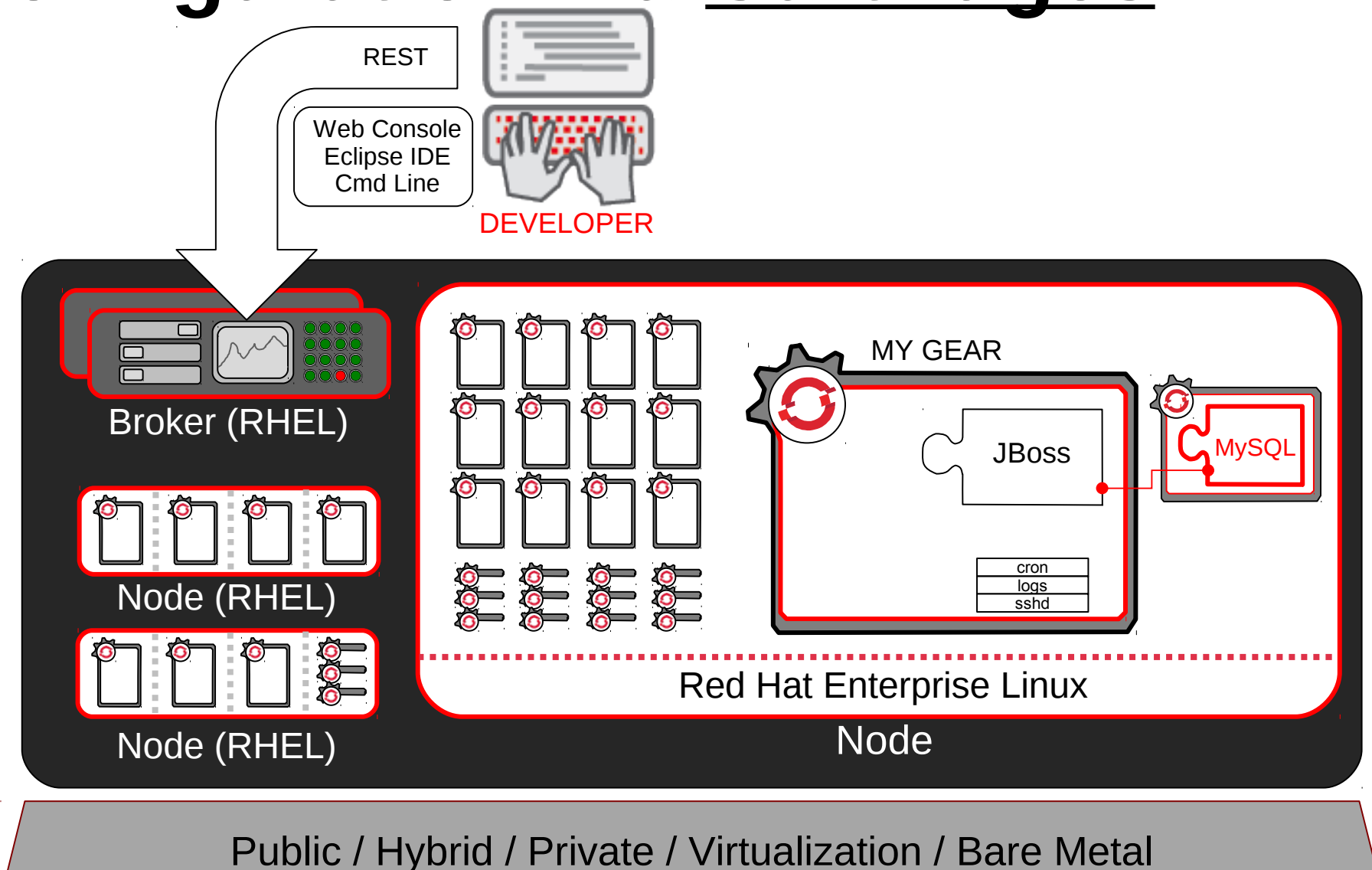

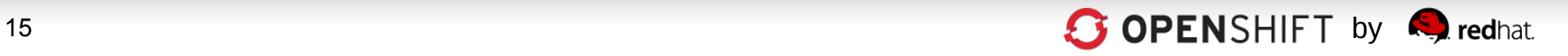

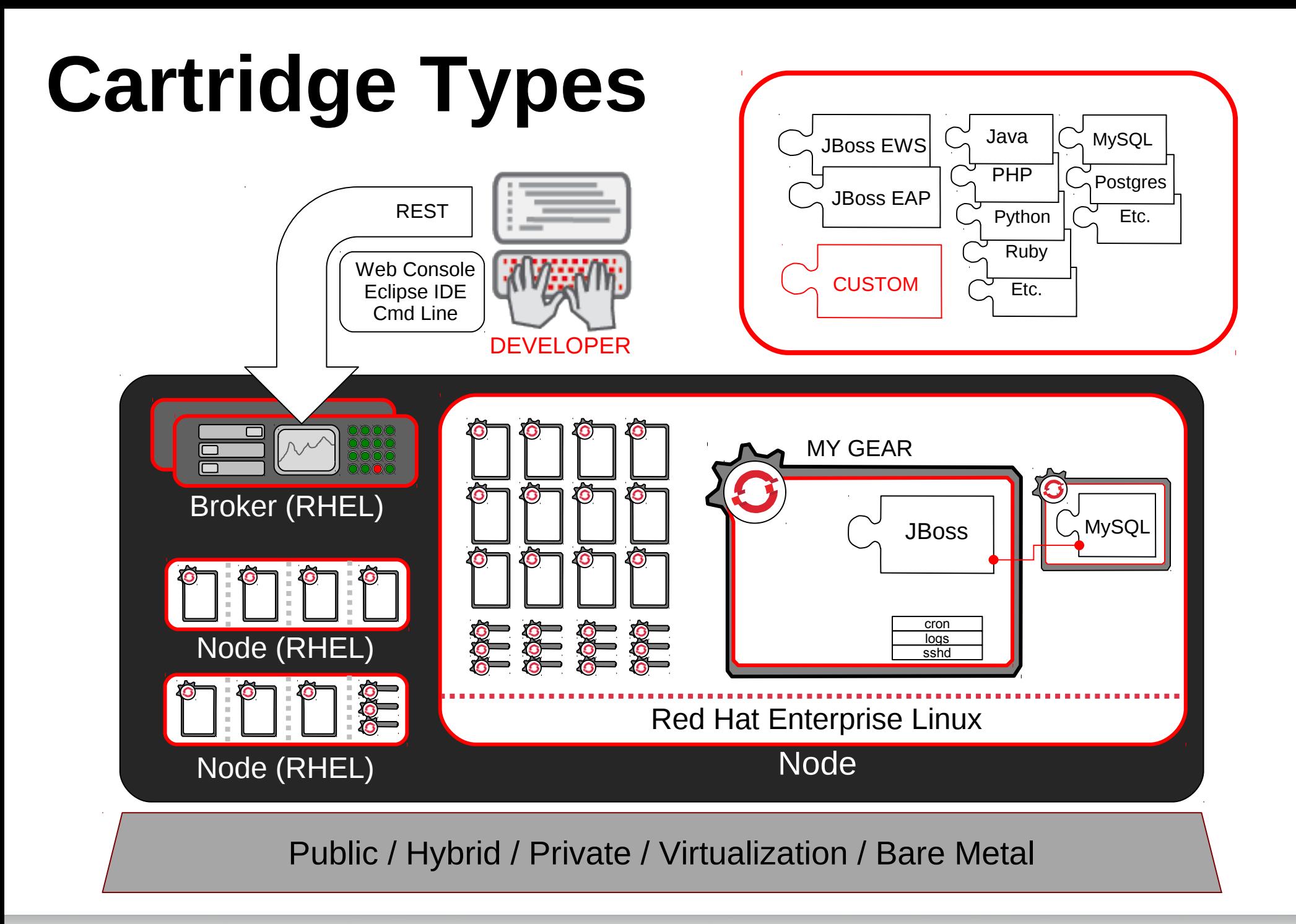

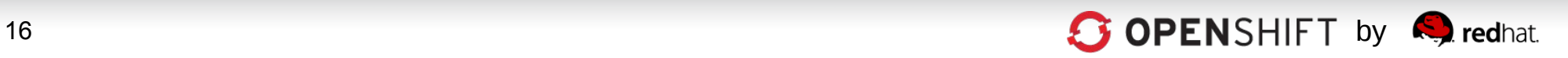

## **Now, Code and Push**

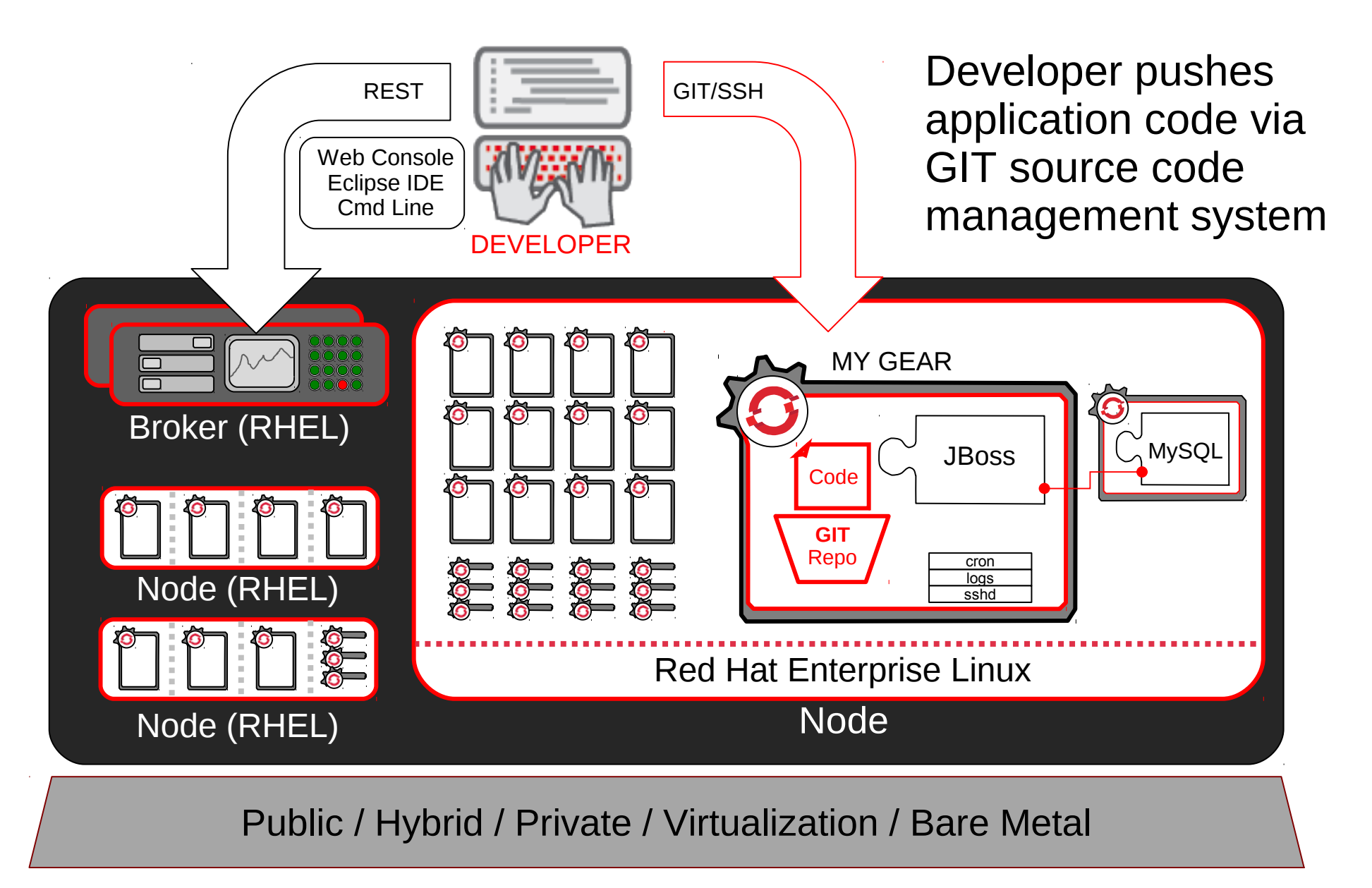

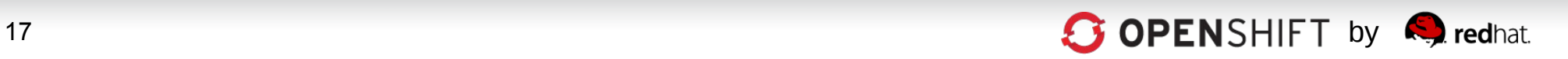

## **OpenShift Automates Build, Test with Maven and Jenkins for CI**

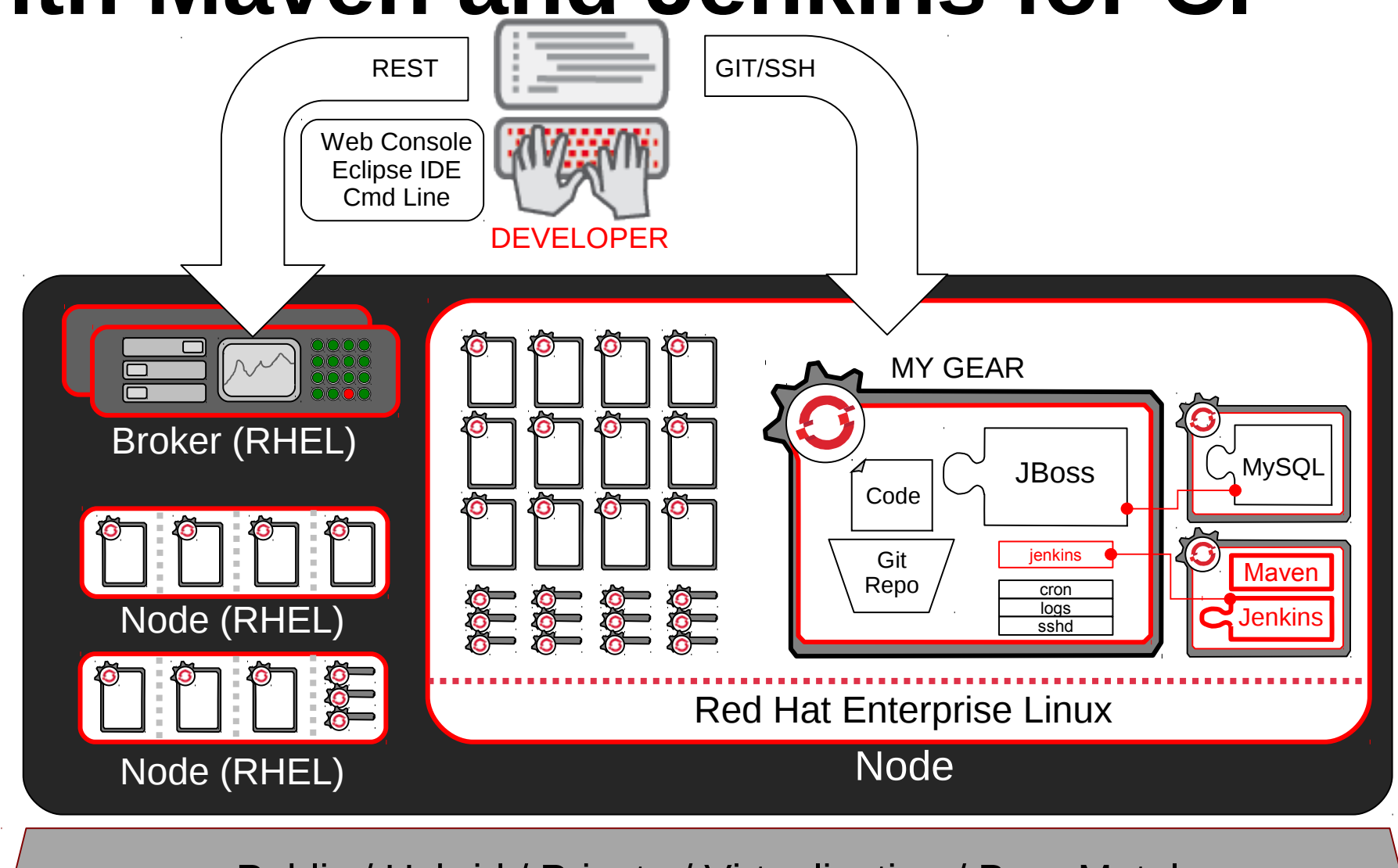

Public / Hybrid / Private / Virtualization / Bare Metal

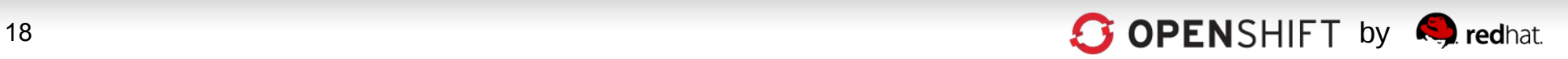

# **HTTP(s) Served from Gears**

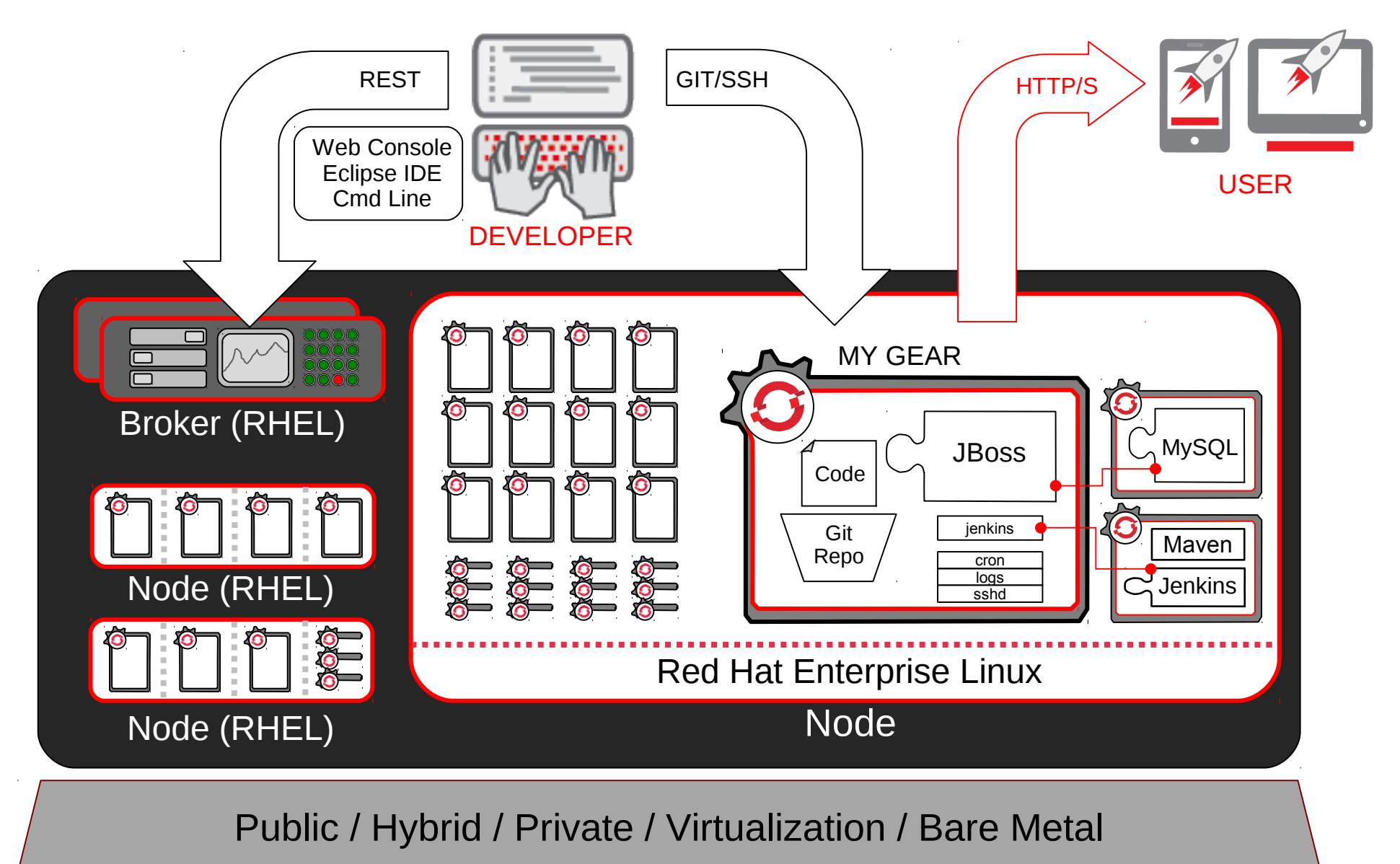

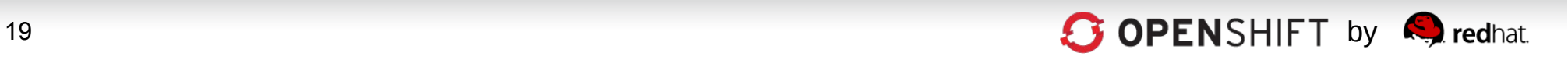

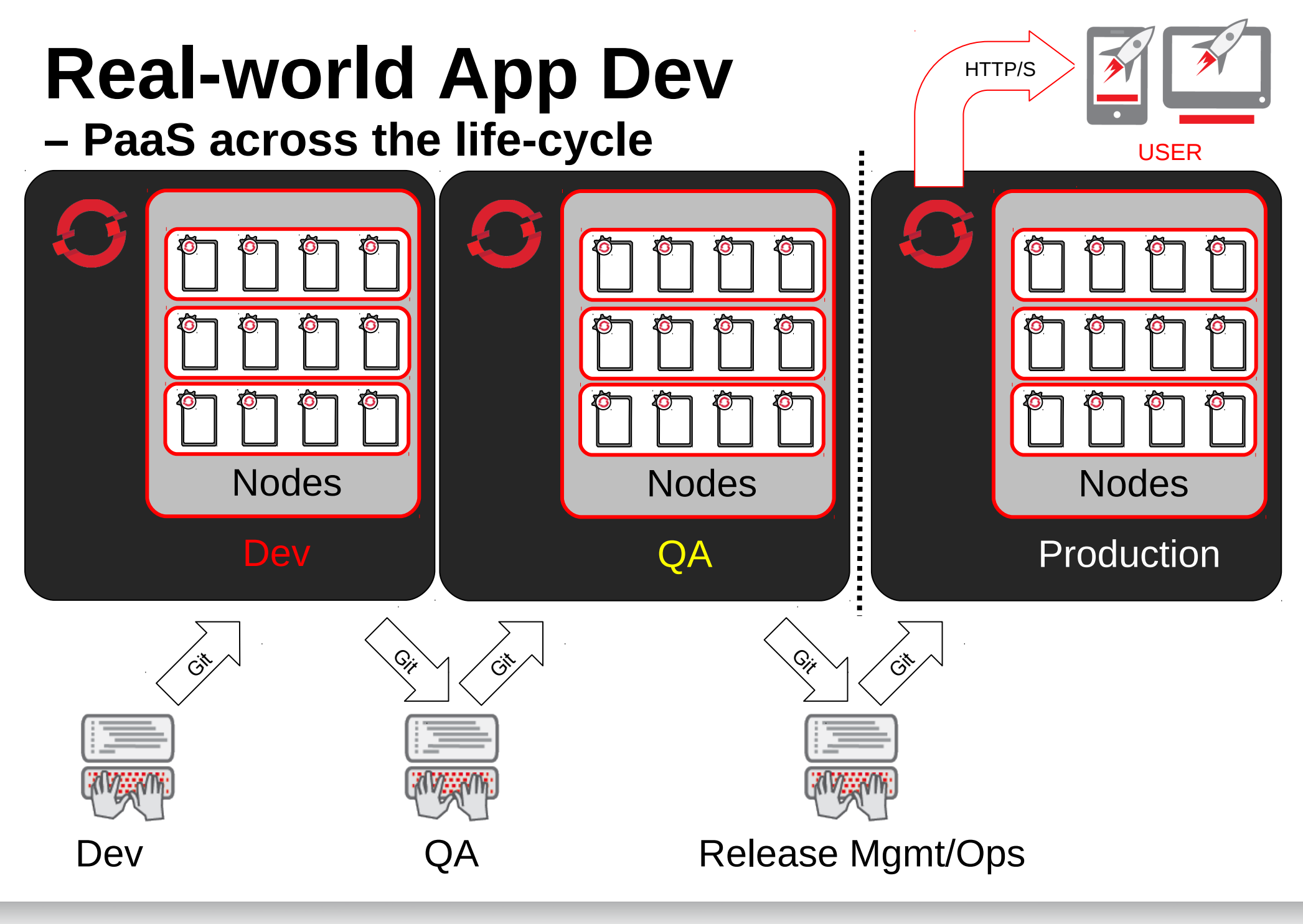

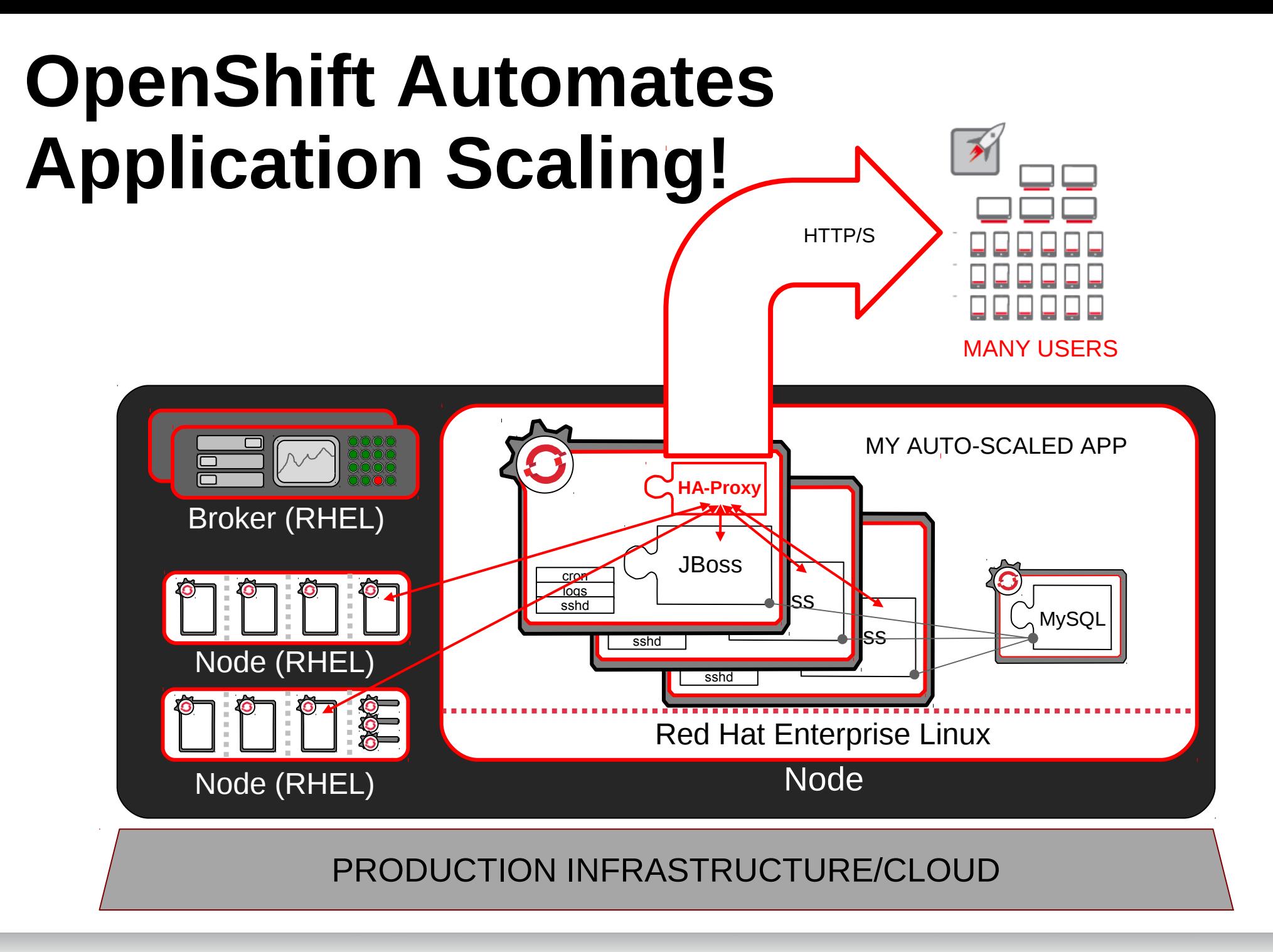

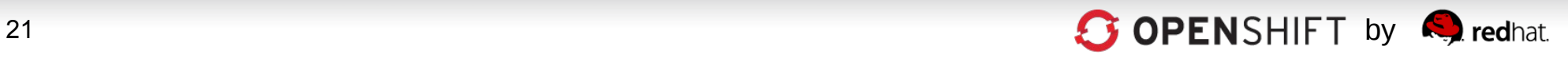

## **External Load Balancer Integration**

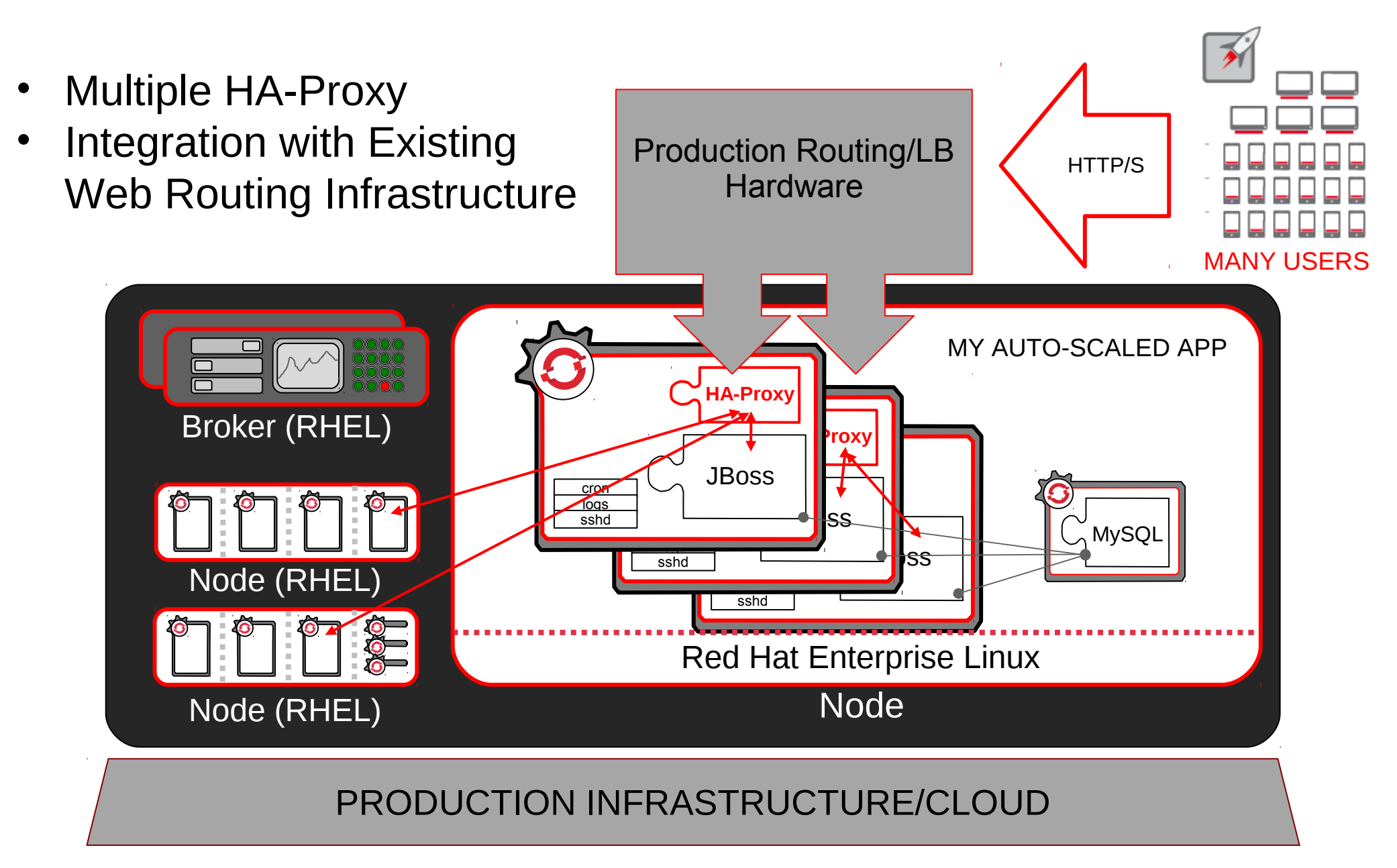

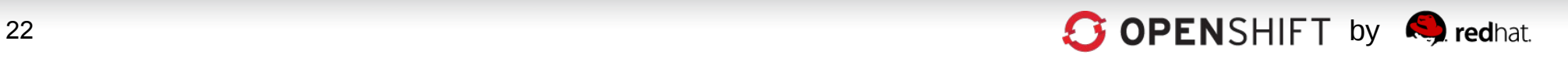

## **Red Hat's PaaS Strategy**

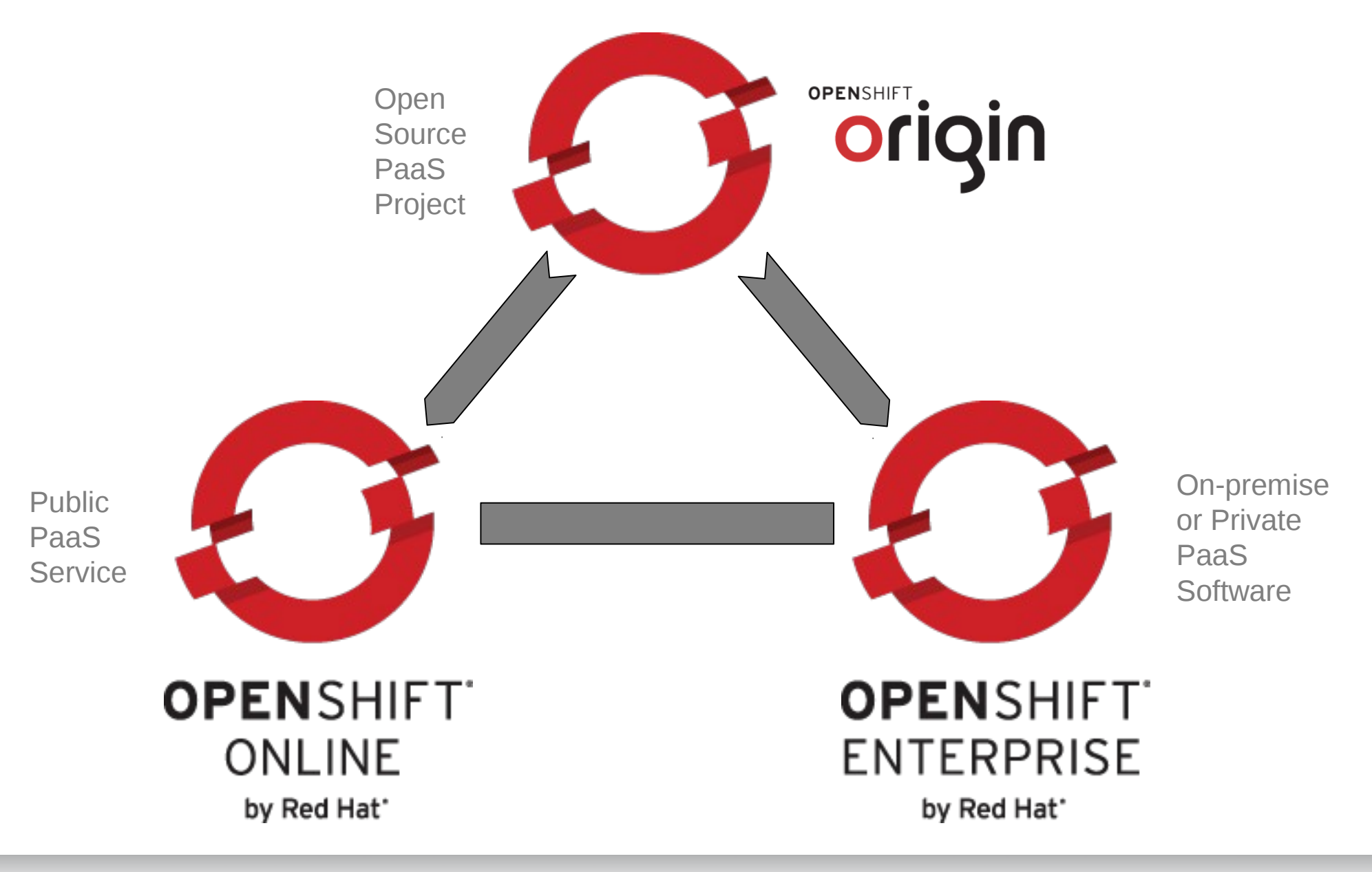

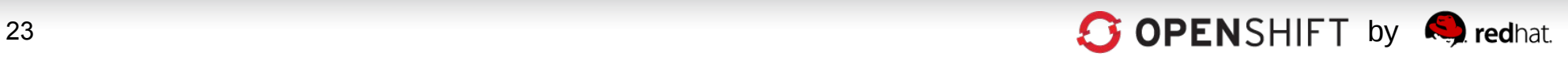

#### **BROKER The OpenShift Broker – The PaaS Controller Subsystem**

The Broker is responsible for state, DNS, and authentication.

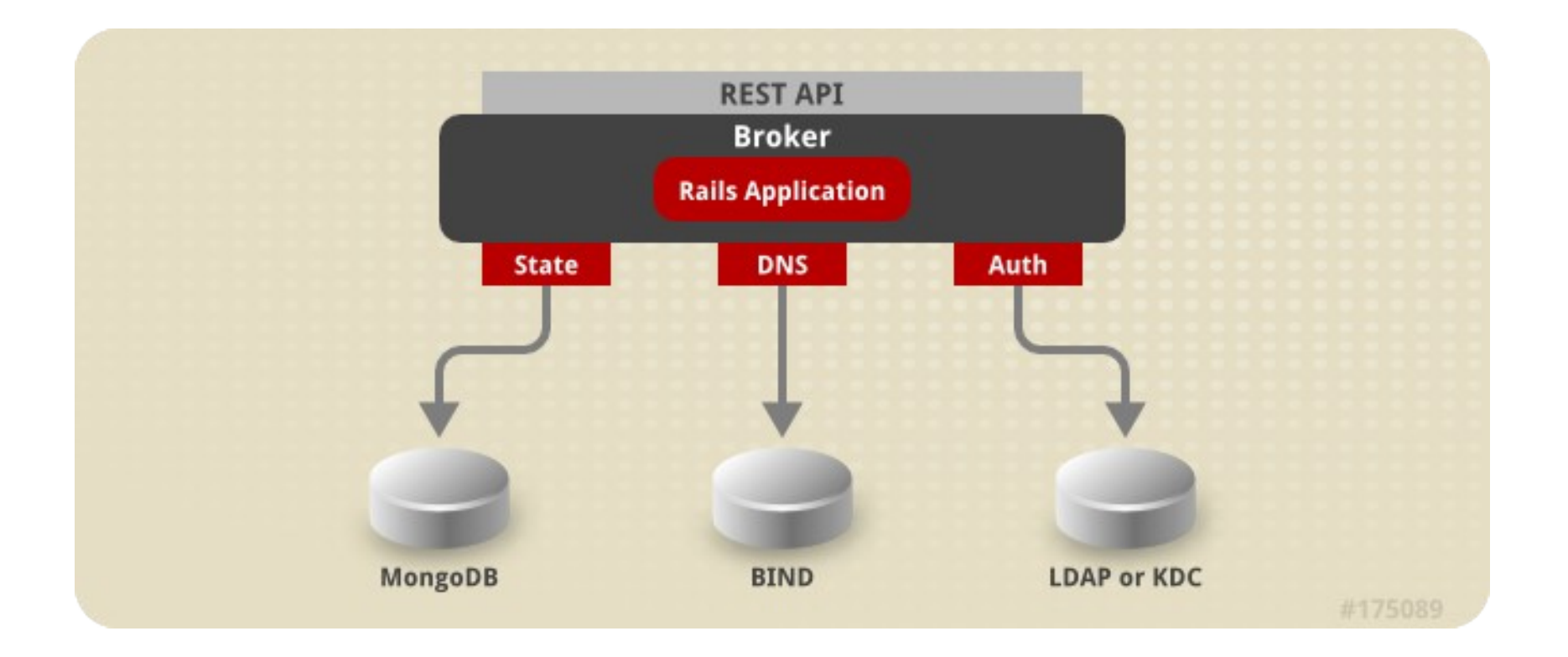

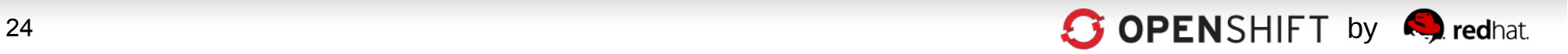

#### **OpenShift Architecture**

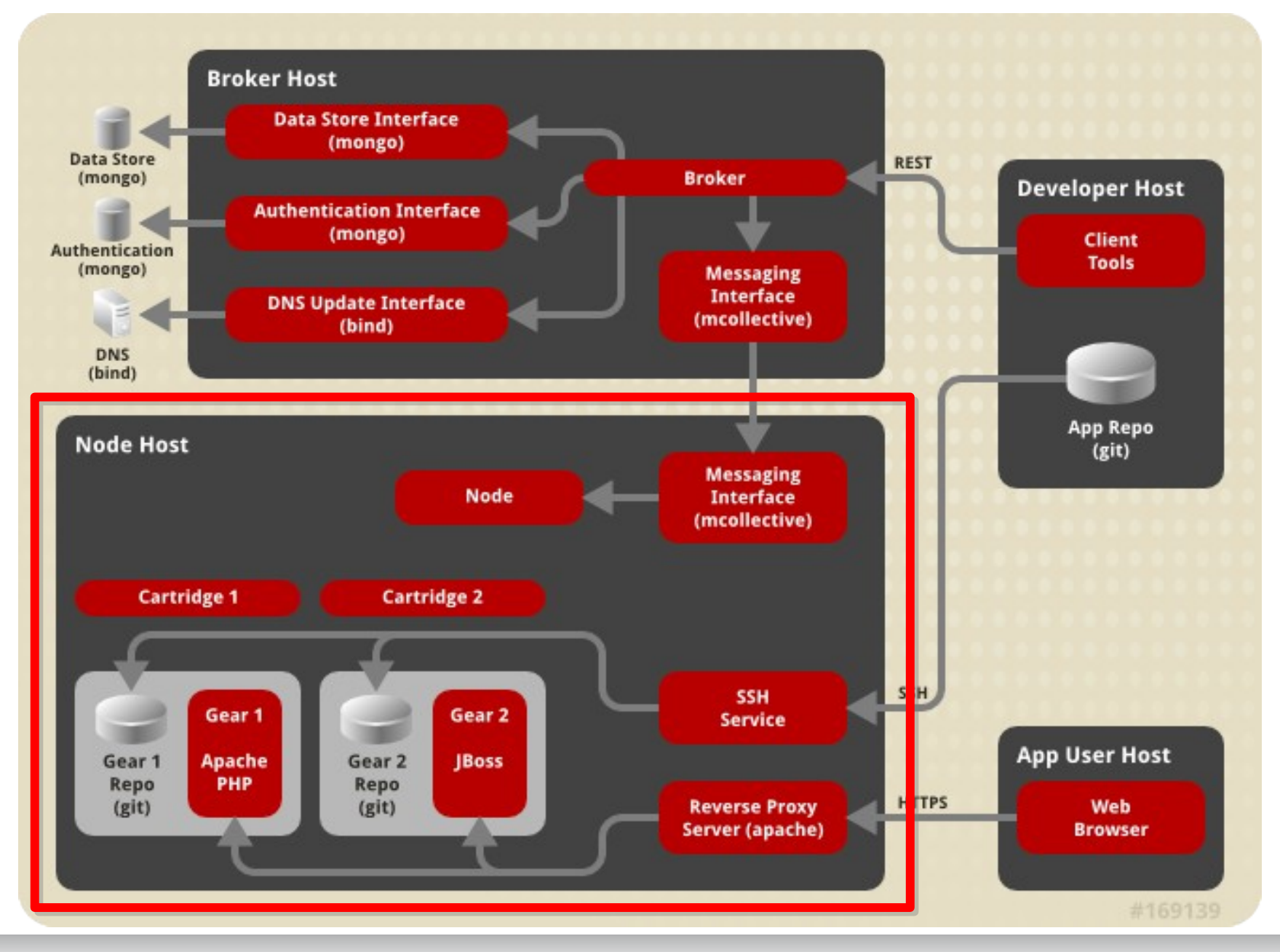

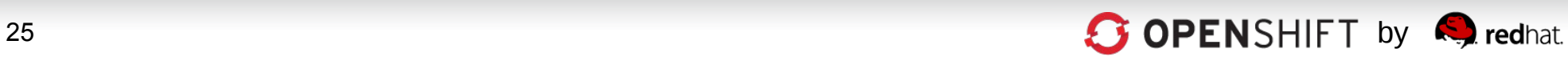

#### **NODE The OpenShift Nodes – The Application Host Systems**

The node hosts are responsible for holding application gears.

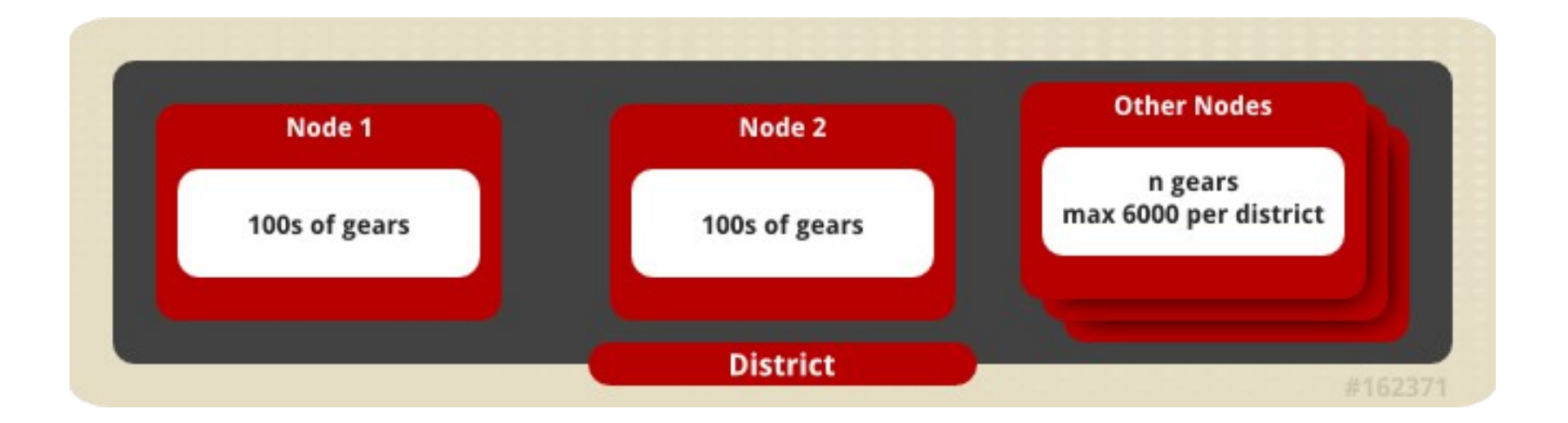

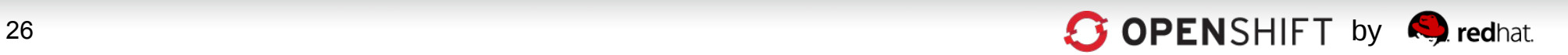

#### **Control Communications – How Commands Are Delivered To the PaaS**

Communication from external clients occurs through the REST API

The Broker then communicates through the messaging service to nodes

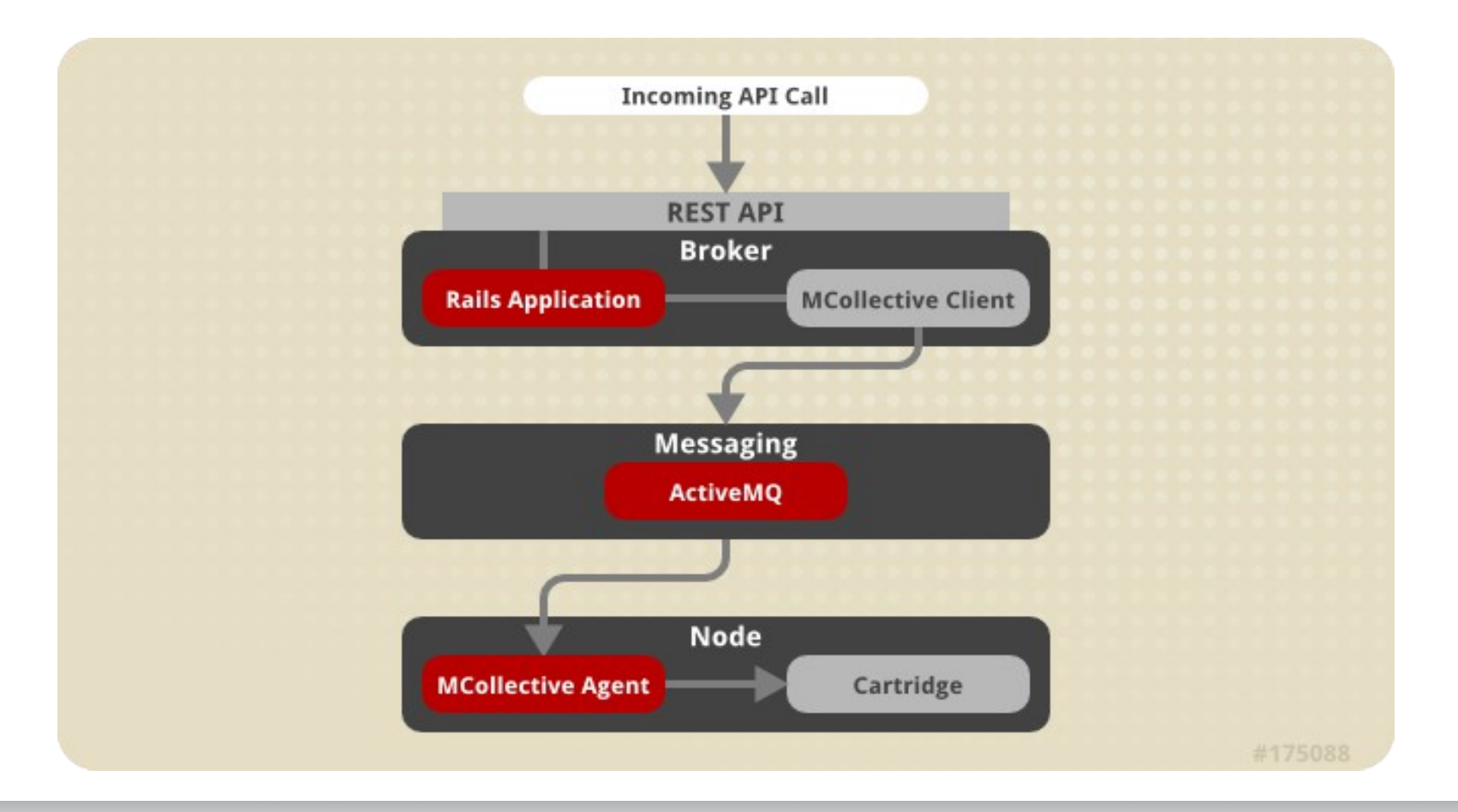

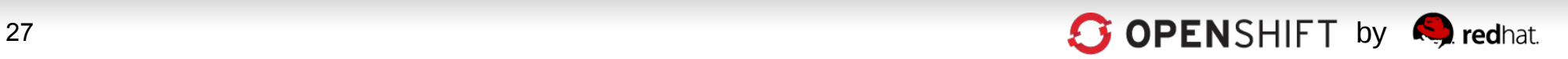

#### **Application Communications – Part 1 – Incoming Requests to User Applications**

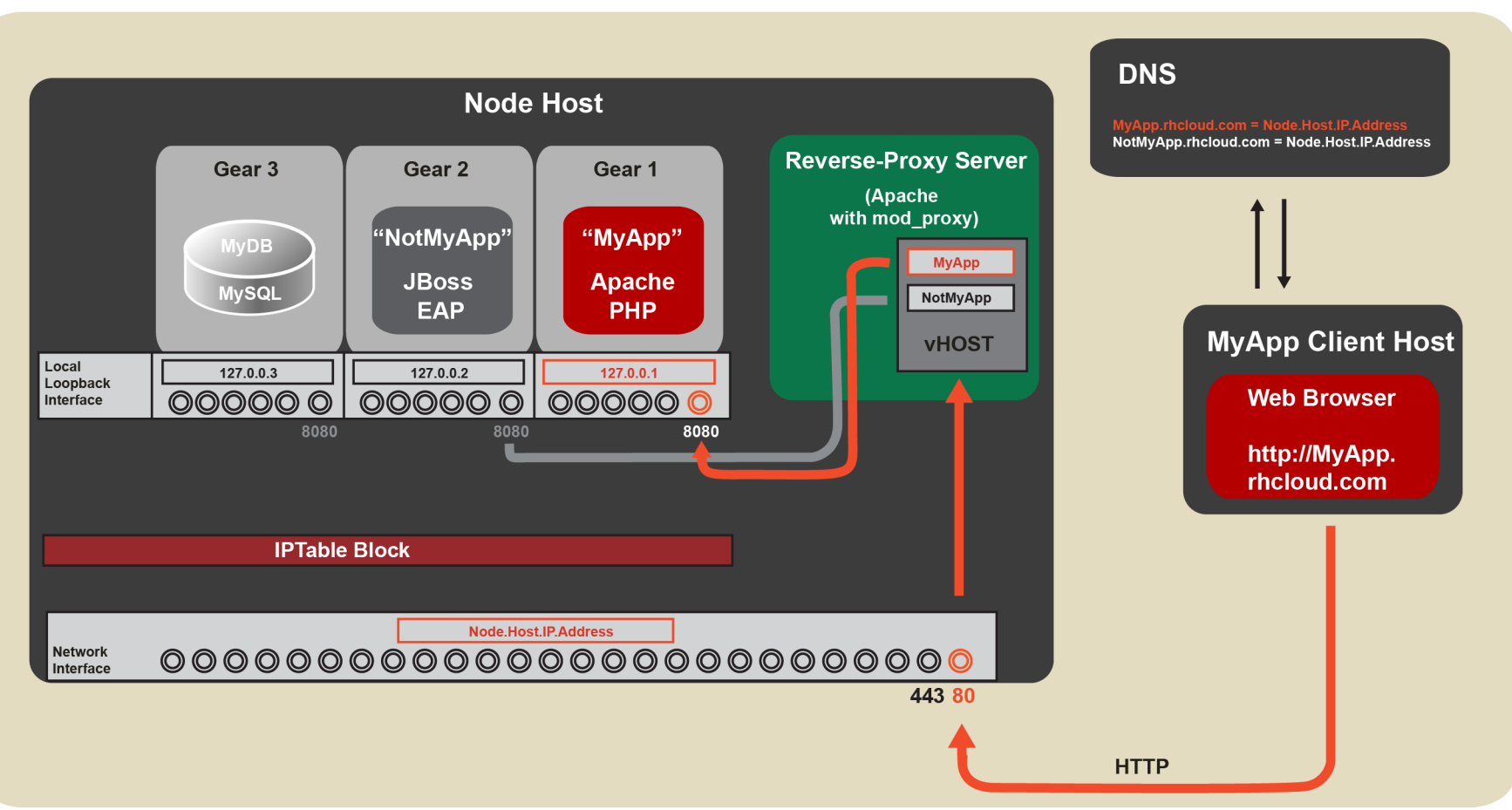

**OpenShift Enterprise Networking - Part 1: Incoming Application Traffic** 

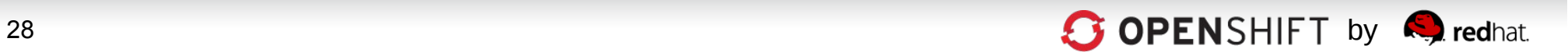

#### **Application Communications – Part 2 – Inter-Gear Communications**

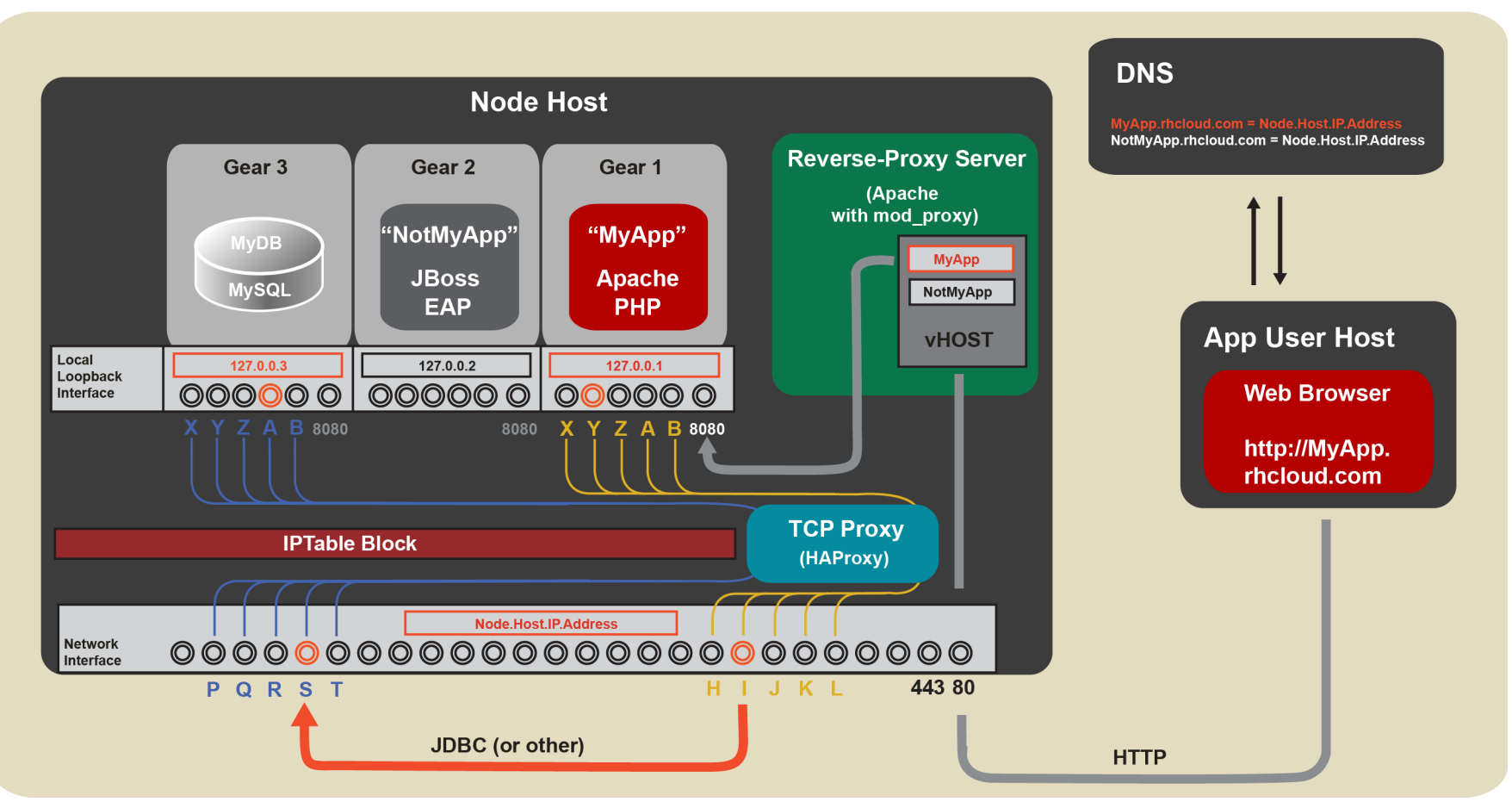

**OpenShift Enterprise Networking - Part 2: Inter-Gear TCP Communication** 

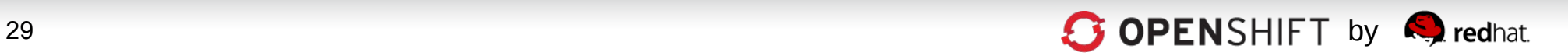